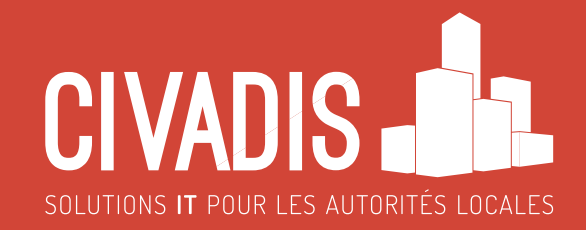

# FORMATIONS DISPENSÉES PAR CIVADIS

Édition 2023

# TABLE DES MATIÈRES

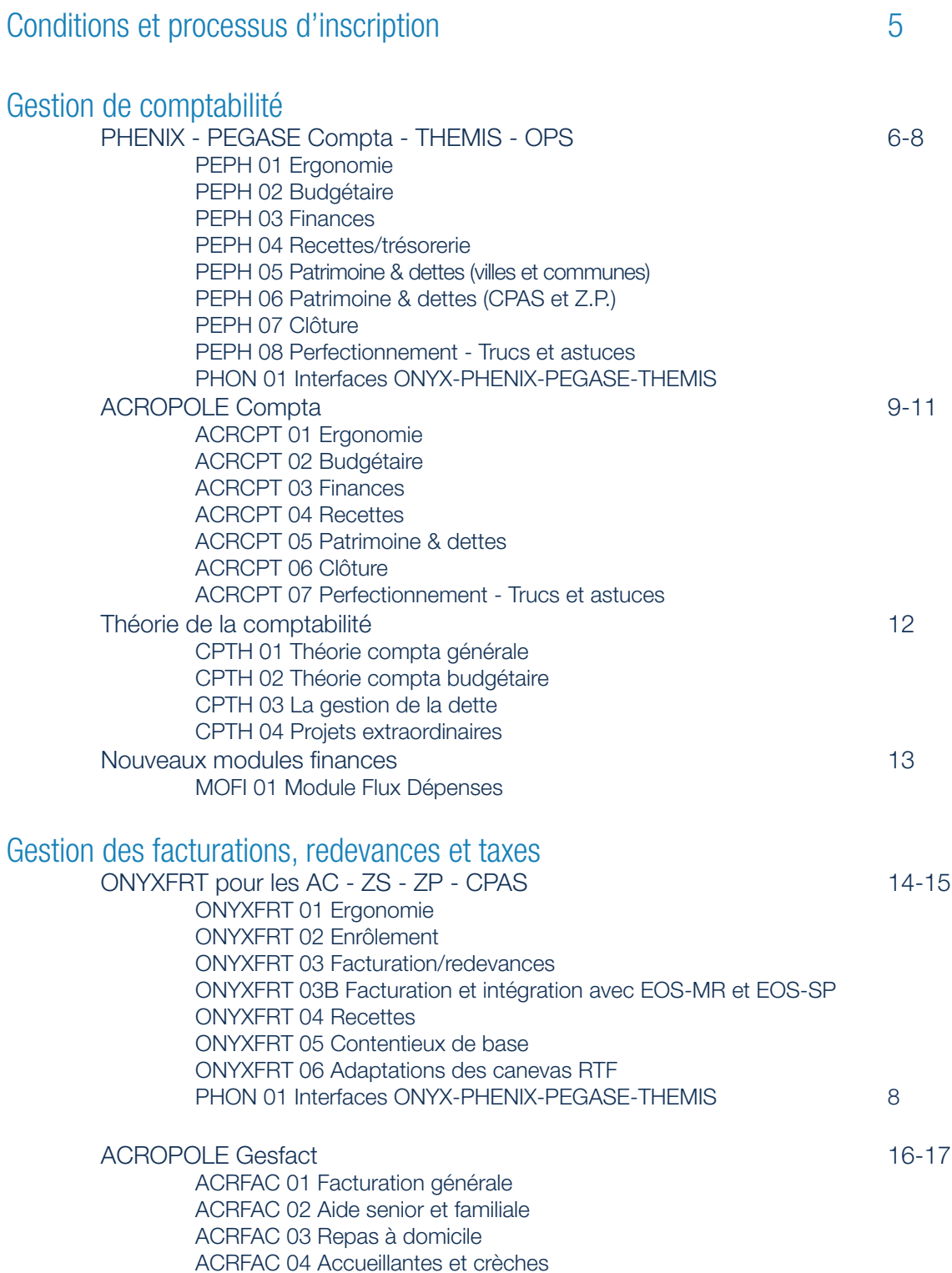

ACRFAC 05 Gestion du contentieux

### Gestion des salaires PERSÉE d'alternation de la commune de la commune de la commune de la commune de la commune de la commune de la PER 01 Formation de base jour 1 PER 02 Formation de base jour 2 PER 03 Formation de base jour 3 PER 04 Prévision budgétaires PER 05 Trucs et astuces PER 06 Outils interrogations PER 07 Secrétariat full service PER 08 Suivi du budget PER 09 Titres-repas PER 10 Interface comptable PER 11 Organisation - Organigramme ACROPOLE Salaires 22-23 ACRSAL 01 Signalétique «agent» et «fonction» ACRSAL 02 Signalétique «fonction» (suite) et procédure de calcul mensuel ACRSAL 03 Liquidation de la paie ACRSAL 04 Listes et rapports d'exploitation ACRSAL 05 Les prévisions et modifications budgétaires + Déclaration DMFA Gestion des Ressources Humaines mySIRH 24-26 SIRH 01 Sécurité et administration SIRH 02 Recrutement - Ergonomie et procédures publiques SIRH 03 Recrutement - Gestion transversale et modalités ciblées SIRH 06 Carrière - Compétences SIRH 07 Carrière - Évaluation SIRH 08 Carrière - Formation SIRH 09 Carrière - Évolution de carrière SIRH 10 Temps et activités - Congés/absences SIRH 11 Temps et activités - Pointage ULIS 28-29 ULIS 01 Concepts de base ULIS 02 Gestion administrative ULIS 03 Gestion pécuniaire ULIS 04 Approfondissement de l'exploitation paie ULIS 05 Approfondissement des concepts ULIS 06 DMFA ULIS 07 Administrateur & IT Gestion sociale PEGASE Social et Carrefour 30-32 BCSS 01 Logiciel Carrefour PEGSOC 01 Généralités signalétiques PEGSOC 02 Interventions financières PEGSOC 03 Interventions payantes PEGSOC 04 Formulaire SPP-IS PEGSOC 05 Courriers PEGSOC 06 Interface avec la comtpa PEGSOC 07 Médiprima ACROPOLE Social 33-35 GESDOS 01 Généralités GESDOS 02 Banque Carrefour GESDOS 03 Médiprima spécifique GESDOS 04 Médiprima non-spécifique GESDOS 05 Encodage des aides spécifique GESDOS 06 Encodage des aides + formulaires non-spécifique GESDOS 07 Formulaires GESDOS 08 Paramètres - Modèles - Sécurité

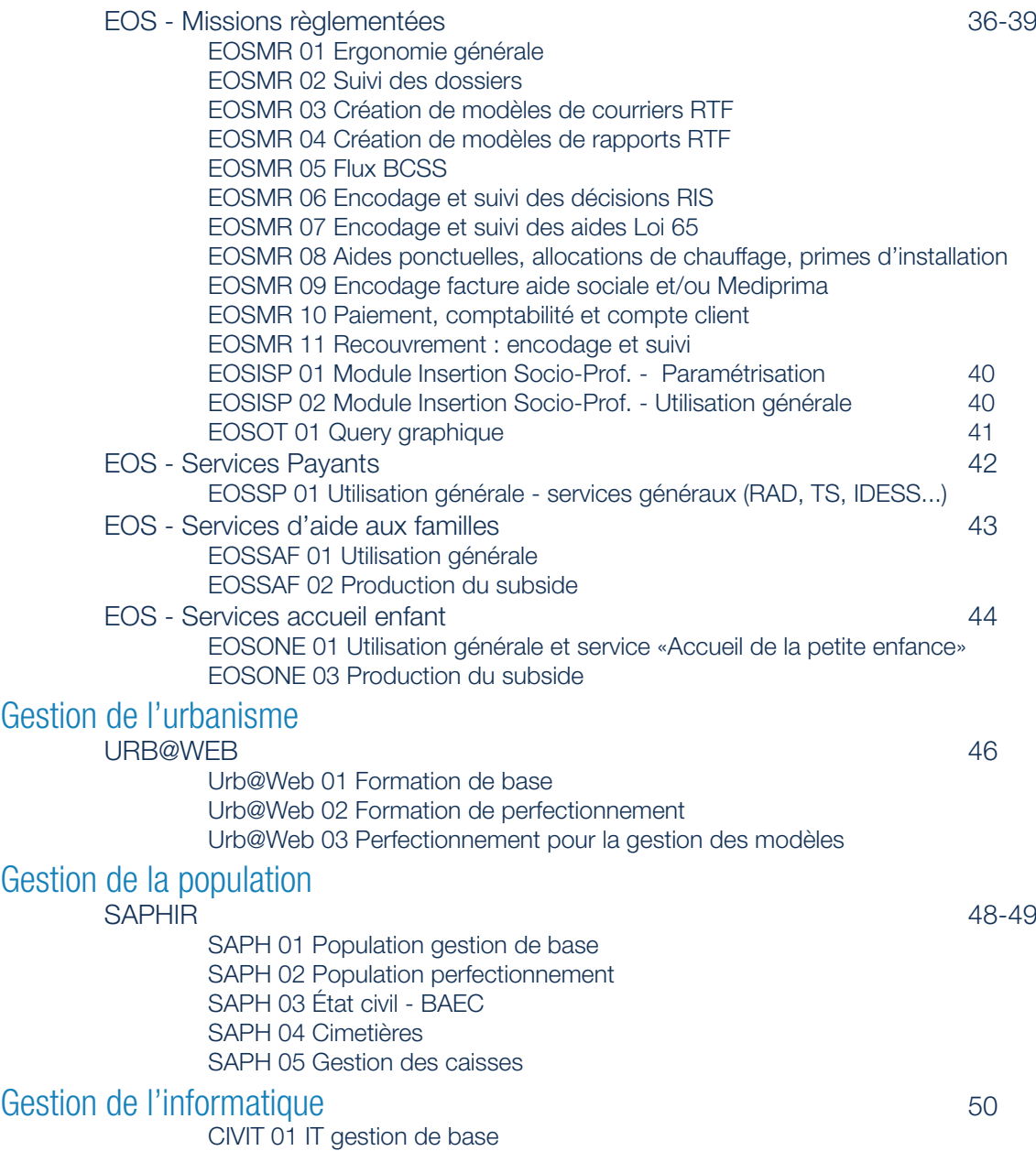

## CONDITIONS ET PROCESSUS D'INSCRIPTION

Des formations sont proposées aux clients utilisant les programmes et logiciels développés par CIVADIS afin que l'agent ait au quotidien une expérience optimale en tant qu'utilisateur.

Toutes les formations disponibles sont présentes dans l'espace clients de CIVADIS :

https://extranet.civadis.be/public/formations. Ce catalogue comprend un large choix de sessions collectives programmées favorisant le partage d'expérience entre tous les utilisateurs provenant des diverses administrations.

### Inscription aux sessions collectives programmées :

Pour vous inscrire aux formations programmées, rendez-vous sur l'extranet https://extranet.civadis.be/ public/formations. Vous trouverez sur la droite un bouton bleu «Liste des formations et planning». Sélectionnez le logiciel souhaité pour voir les formations dispensées ou cliquez sur l'onglet «Le planning» pour voir le calendrier des formations.

Modalités : Nos séances se déroulent dans les locaux de CIVADIS ou en ligne via l'application TEAMS de Microsoft. Les tarifs d'une demi journée (3h) ou d'une journée complète (2\*3h) sont disponibles sur la page https://extranet.civadis.be/public/formations.

### Session dédiée à un client :

Pour organiser une formation non prévue dans le plan de formations, contactez l'équipe métier et votre commercial pour discuter de la pertinence de la formation. Lorsque le nombre de personnes et la durée sont déterminés, la/les date(s) seront fixées selon les disponibilités de chacun.

Modalités : Les séances se déroulent :

- sur site du client, dans les locaux de CIVADIS ou en ligne via TEAMS;
- par demi-journée (3h) ou journée entière (2\*3h) en fonction de la formation choisie.

Si la formation est réalisée sur site, la salle doit être équipée d'un rétro-projecteur.

### Horaires :

Formation en matinée : Accueil à 9h et formation de 9h30 à 12h30 ; Formation l'après-midi : Accueil à 13h15 et formation de 13h30 à 16h30 ; Formation d'une journée : Accueil à 9h

 Formation de 9h30 à 12h30 Sandwich inclus le midi en présentiel pour toutes les formations Formation de 13h30 à 16h30

### Contrats Omnis

Certains logiciels proposent des contrats OMNIS qui permettent à tous les utilisateurs métier enregistrés chez CIVADIS de participer aux formations des modules de base lors de l'installation des logiciels. Lors de l'arrivée d'un nouvel utilisateur, celui-ci peut s'inscrire aux formations collectives gratuitement.

Pour être tenu au courant de toutes les formations à venir, abonnez-vous à nos newsletters sur www.civadis. be/inscription-newsletter. Scannez le QR Code ci-dessous afin de voir les prochaines formations possibles ou encoder une inscription.

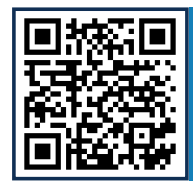

Pour plus d'informations et vous inscrire : https://extranet.civadis.be/public/formations ou scannez le code QR au dessus de la formation désirée

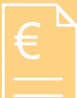

# GESTION DE COMPTABILITÉ

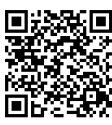

## PEPH 01 Ergonomie

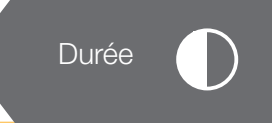

#### 之间 **Objectifs**

Manipulation générale et paramétrage individuel du logiciel : les points de menus, les fenêtres, les raccourcis, les modes de travail, les onglets, les zones de saisie, les recherches, les tris, les filtres, le menu contextuel, les rapports…

#### 信 **Prérequis**

Cette formation « PEPH01 – Ergonomie » s'inscrit dans le cycle de formations sur les matières comptables. Elle constitue donc un prérequis par rapport aux suivantes.

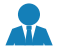

### Public

Cette formation s'adresse à tous les utilisateurs de PHENIX - PEGASE Compta - THEMIS - OPS.

## PEPH 02 Budgétaire

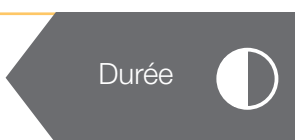

#### **Objectifs**  $\frac{3}{2}$

Développement des fonctionnalités en vue de l'élaboration du budget ainsi que des modifications budgétaires.

### **Prérequis** PEPH 01

#### Public  $\mathbf{L}$

Cette formation s'adresse aux personnes qui gèrent le budget.

## PFPH 03 Finances Durée

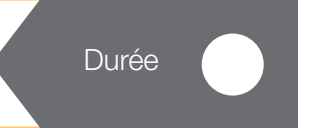

#### $\frac{1}{2}$ **Objectifs**

Présentation des points de menu de dépenses : bons de commande, engagements, pièces entrantes, imputations, mandats, paiements...

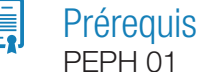

### Public

Cette formation s'adresse aux agents du service finance et au Directeur Financier.

## PEPH 04 Recettes/trésorerie du contraste du punis

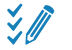

## **Objectifs**

Présentation des points de menu de recettes : droits constatés, invitations à payer, factures, rappels, états de recouvrement ...

Présentation des points de menu de trésorerie : extraits de compte, CODA, situation de caisse, …

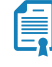

## Public

**Prérequis** PEPH<sub>01</sub>

Cette formation s'adresse aux agents du service Recettes et au Directeur Financier.

## PEPH 05 Patrimoine & dettes (villes et communes)

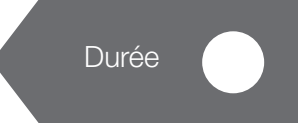

#### 之庭 **Objectifs**

Présentation des fonctions de gestion de l'extraordinaire : signalétiques, comptes particuliers patrimoine, gestion des emprunts, protocole emprunts, subsides reçus …

#### Public  $\overline{\mathbf{u}}$

Cette formation s'adresse aux personnes responsables du service Extraordinaire au sein des villes et des communes.

## PEPH 06 Patrimoine & dettes (CPAS et Z.P.)

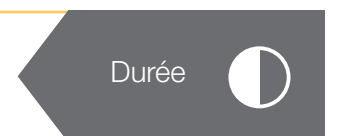

#### $\frac{3}{2}$ **Objectifs**

Présentation des fonctions de gestion de l'extraordinaire : signalétiques, comptes particuliers patrimoine, gestion des emprunts, protocole emprunts, subsides reçus …

#### Public  $\overline{\mathbf{d}}$

Cette formation s'adresse aux personnes responsables du service Extraordinaire au sein des CPAS et des Zones de Police.

## PEPH 07 Clôture

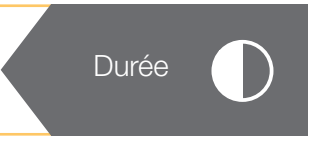

#### $\frac{1}{2}$ **Objectifs**

Présentation des fonctions de préparation et d'exécution d'une clôture : Tableaux T, simulation du compte budgétaire, contrôles avant clôture budgétaire, contrôles du patrimoine et de la dette, simulation des opérations de fin d'année …

#### 旨 Prérequis

Connaissance de la comptabilité des pouvoirs publics locaux et du logiciel.

#### Public  $\overline{\mathbf{h}}$

Cette formation s'adresse au service du Directeur Financier.

## PEPH 08 Perfectionnement Trucs et astuces

### **Objectifs**

Journée de perfectionnement sur les fonctionnalités avancées et les trucs et astuces de la matière comptable: préparations des bons de commande, factures entrantes, non-valeurs, écritures spécifiques, affectations des extraits de comptes, rappels, fusion de tiers, édition des fiches fiscales, compensation de note de crédit, consultations et recherches avancées, facilités d'encodage et astuces sur l'utilisation du logiciel …

### **Prérequis**

Avoir suivi les formations de base et être utilisateur de l'application comptable depuis au moins une année, ou ayant l'expérience de la réalisation d'un exercice comptable complet.

#### $\overline{\mathbf{a}}$ **Public**

Cette formation s'adresse aux utilisateurs souhaitant aller plus loin dans l'utilisation du logiciel pour, par exemple, la réalisation de reporting ou d'analyses plus précises.

## PHON 01 Interfaces Onyx-Phénix-Pégase-Thémis

Durée

Durée

### **Exp** Objectifs

Liaison regroupements de montants – droits définitifs ; Aide à l'affectation en compta sur base des émargements ; Corrections d'émargement ; Comptabilisation des remboursements ; Comptabilisation des non-valeurs ; Création d'un droit constaté à la perception.

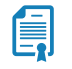

 $\sqrt{1}$ 

## **Prérequis**

### PEPH 01-02-03-04

Cette formation « PHONON01– Interface ONYX-PHENIX » s'inscrit dans le cycle de formations sur les matières de gestion des facturations, des redevances, des taxes «ONYX» et de comptabilité «PHÉ-NIX»/»PEGASE»/«THEMIS».

### Public

Cette formation s'adresse aux agents du service Recettes.

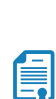

之间

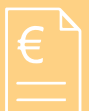

GESTION DE COMPTABILITÉ

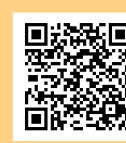

## ACRCPT 01 Ergonomie Durée

#### **Objectifs**  $\frac{1}{2}$

Présentation de l'ergonomie générale du logiciel : ajout/modification/suppression de pièces, recherches, impressions, exports de données, paramètres.

**Prérequis** 

Cette formation constitue un prérequis en rapport aux formations suivantes.

**Public**  $\sqrt{1}$ 

Cette formation s'adresse à tous les utilisateurs d'ACROPOLE Compta.

## ACRCPT 02 Budgétaire

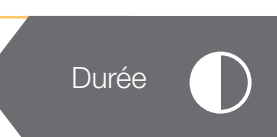

### **Objectifs**  $\frac{1}{2}$

Codes fonctionnels/économiques et leur paramétrage ; Création d'un article budgétaire ;

Réalisation du budget ; Réalisation d'une modification budgétaire ; Ajustements internes de crédit ; Projets extraordinaires et tableau des voies & moyens ; Gestion de budget par service ; Prévisions budgétaires ; Gestion des marchés publics.

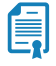

**Prérequis** ACRCPT 01

### Public

Cette formation s'adresse aux personnes qui gèrent le budget.

## ACRCPT 03 Finances

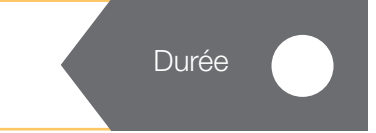

#### $\frac{1}{2}$ **Objectifs**

Création des fiches fournisseurs – clients ; Gestion des bons de commande et des engagements provisoires & définitifs; Réception de la facture d'entrée ; Création de l'imputation et du mandat ; Création des droits constatés (provisoires et définitifs) ; États de recouvrement ; Gestion des non-valeurs et irrécouvrables ; Fiches fiscales ; Gestion des engagements provisoires.

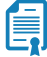

 $\overline{\mathbf{a}}$ 

### **Prérequis** ACRCPT 01

### Public

Cette formation s'adresse aux agents du service finance et au Directeur Financier.

## ACRCPT 04 Recettes Durée

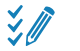

### **Objectifs**

Création/gestion d'un compte financier ; Création d'un ordre de paiements ; Création d'un mandat de classe 4 ; Avis de classe 4; Transferts de trésorerie ; Gestion de la trésorerie ; Reprise d'un extrait de compte codifié ; Création manuelle d'un extrait de compte caisse ; Dépouillement d'une ligne d'extrait de recette ; Dépouillement d'une ligne d'extrait de dépense ; Édition d'une situation de caisse ; Pré-extraits et lettrage.

É.

### ACRCPT 01 Public

**Prérequis** 

Cette formation s'adresse aux agents du service Recettes et au Directeur Financier.

## ACRCPT 05 Patrimoine & Dettes

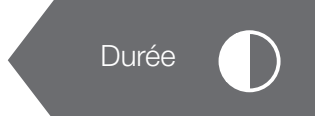

#### $\frac{1}{2}$ **Objectifs**

Création de signalétique de patrimoine (voirie, bâtiment,…) ; Achat/vente d'un bien ; Gestion des projets extraordinaires ; Gestion manuelle des emprunts ; Injection des fichiers de gestion d'emprunts ; Gestion des remboursements de capital/intérêts ; Création de subsides.

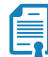

### **Prérequis**

ACRCPT 01

### Public

Cette formation s'adresse aux personnes responsables du service Extraordinaire.

## ACRCPT 06 Clôture

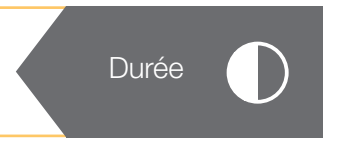

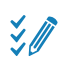

### **Objectifs**

Élaboration du tableau T ; Contrôles avant la clôture budgétaire ; Contrôles liés au patrimoine et à la dette ; Simulation d'un compte ; Divers reports (compte financier – pièces comptables) ; Éditions ; Lettrage et paraphage.

#### Public  $\overline{\mathbf{h}}$

Cette formation s'adresse au service du Directeur Financier.

## ACRCPT 07 Perfectionnement Trucs et astuces

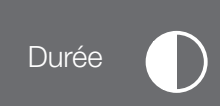

#### $\frac{1}{2}$ **Objectifs**

Exposé des divers moyens d'optimaliser l'utilisation d'ACROPOLE Compta au travers des opérations relatives au budget, aux dépenses, aux recettes, au patrimoine, à la dette...

#### $\Lambda$ Public

Cette formation s'adresse aux utilisateurs souhaitant aller plus loin dans l'utilisation du logiciel pour, par exemple, la réalisation de reporting ou d'analyses plus précises.

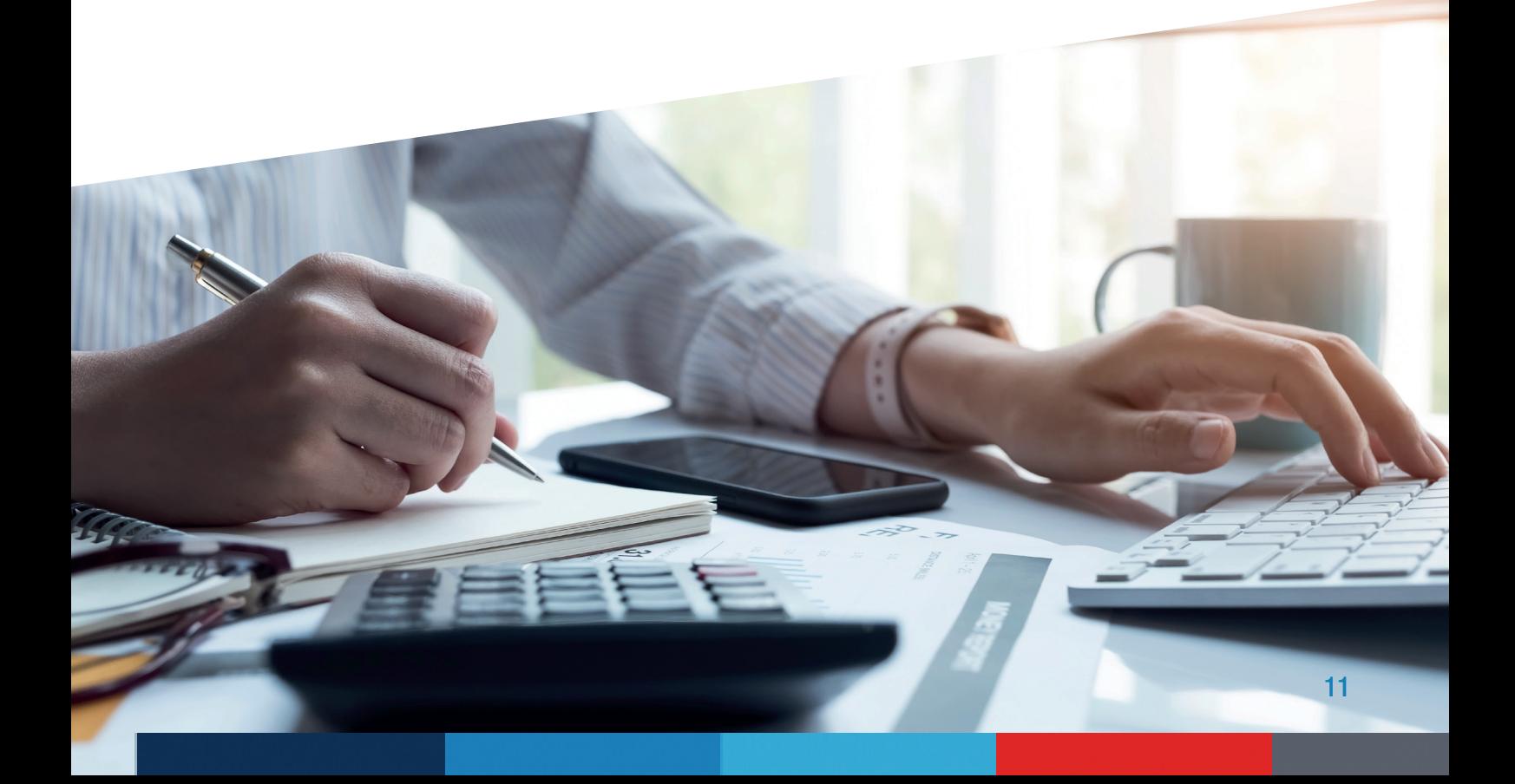

## GESTION DE COMPTABILITÉ

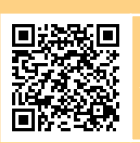

## CPTH 01 Théorie compta générale

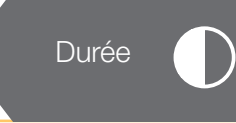

Durée

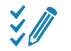

## **Objectifs**

Explication des principes de la comptabilité générale et de sa structure (compte général, compte tiers,…) ; Consultation des documents légaux (journal, grand-livre, bilan, compte de résultats, …) ; Fonctionnement des écritures de base ; Explication des liaisons entre comptabilité générale et comptabilité budgétaire.

## CPTH 02 Théorie compta budgétaire

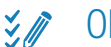

### **Objectifs**

Explication des principes de la comptabilité budgétaire et de sa structure (article budgétaire, compte particulier,) ; Consultation des documents légaux (journal, grand-livre, compte budgétaire, …) ; Gestion des allocations de crédits (budget, modification budgétaire, ajustement,) ; Présentation des cycles des dépenses et des recettes ; Explication des liaisons entre comptabilité générale et comptabilité budgétaire.

## CPTH 03 La gestion de la dette

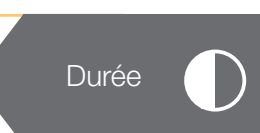

#### $\frac{1}{2}$ **Objectifs**

Cette formation envisage, dans le détail, les écritures budgétaires et générales générées à toutes les étapes de la vie d'un emprunt contracté ou d'un subside d'investissement reçu en capital (le droit constaté, la conversion de l'ouverture de crédit en emprunt, le reclassement de la dette, la correction du reclassement, la gestion du prêt accordé à un tiers et lié à un emprunt tiers, les emprunts «partétat», les réductions de subside…).

## CPTH 04 Projets extraordinaires **Durée** Durée

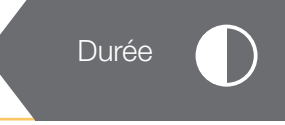

#### $\frac{3}{2}$ **Objectifs**

12

Cette formation pour la gestion d'un projet extraordinaire et quelques écritures relatives au patrimoine se présente en 2 volets.

D'une part, elle envisage la gestion d'un projet extraordinaire (sa conception, les liens budgétaires, les moyens de financement, les tableaux des voies et moyens, les corrections de la fiche de suivi comptable en cas de diminution de valeur de l'investissement).

Enfin, la formation envisage quelques écritures budgétaires et générales provenant du projet extraordinaire et liées au patrimoine, ainsi que la gestion des fonds de réserve et des provisions (alimentation, utilisation, correction).

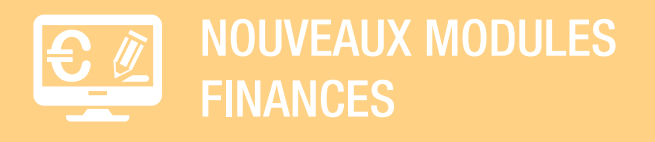

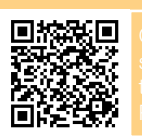

## MOFI 01 Module flux dépenses de la punisse de la punisse de la punisse de la punisse de la punisse de la punis

#### $\frac{1}{2}$ **Objectifs**

### Module de gestion des bons de commande

Gestion des demandes de fournitures ou de services ; gestion des commandes de fournitures ou de services ; gestion des flux de validation (paramétrage et suivi) ; gestion des listes au Collège ; gestion des signatures électroniques ; gestion des envois électroniques des commandes aux fournisseurs. Module de gestion des factures entrantes

Ergonomie ; Réception et saisie des factures fournisseurs ; Conversion en pièces entrantes ; Signature des factures ; Réconciliation des factures et des commandes ; Création des projets d'imputation ; Validation des projets d'imputation ; Comptabilisation des imputations.

### Paramétrage des utilisateurs et des documents

Ergonomie ; Création des utilisateurs dans le portail ; Signature électronique dans la solution « Civadis powered by Connective » ; Archivage des factures (procédure de dépôt, accessibilité des documents).

### Public

Cette formation s'adresse aux agents des services internes et externes, aux gestionnaires des commandes et/ou des factures, à toute personne qui est amenée à approuver des factures fournisseurs et aux représentants du Collège.

GESTION DES FACTURATIONS, REDEVANCES ET TAXES

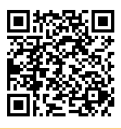

## ONYXFRT 01 Ergonomie Durée

#### $\frac{1}{2}$ **Objectifs**

Manipulation générale et paramétrage individuel du logiciel : les points de menus ; les fenêtres ; les raccourcis ; les modes de travail ; les onglets ; les zones de saisie ; les recherches ; les tris ; les filtres ; le menu contextuel ; les rapports ; l'accès aux éditions ; la personnalisation de l'environnement.

Cette formation constitue un prérequis par rapport aux suivantes.

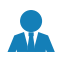

## Public

Prérequis

Cette formation s'adresse à tous les utilisateurs d'ONYX des Provinces, AC, CPAS, ZS et ZP.

## ONYXFRT 02 Enrôlement

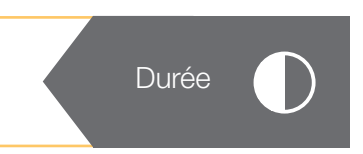

#### $\frac{1}{2}$ **Objectifs**

Etablissement des rôles sur base de règlements : gestion des redevables et personnes de substitution ; des rues et immeubles ; liaison avec des sources authentiques (RN, BCE, BCSS) ; comparaison des chefs de ménage ; données particulières de taxation (données auxiliaires) ; gestion des règlements ; gestion des déclarations ; simulation et calcul des rôles ; édition des avertissements-extrait de rôle ; mise à jour des adresses d'expédition.

#### 員 Prérequis

Attention, vous devez choisir entre ONYXFRT02 ou ONYXFRT03.

Cette formation « ONYXFRT02 – Enrôlement » s'inscrit dans le cycle complet de formations sur les matières de gestion des facturations, redevances et taxes « ONYX ».

#### **Public**  $\lambda$

Cette formation s'adresse aux gestionnaires des taxes (AC et Provinces).

## ONYXFRT 03 Facturation/redevances

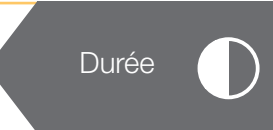

### $\frac{1}{2}$ **Objectifs**

Etablissement des factures/redevances sur base de règlements : gestion des redevables et personnes de substitution ; gestion des règlements/paramétrage de facturation ; gestion des déclarations/éléments à recouvrer ; simulation et calcul des facturiers ; édition des factures ; mise à jour des adresses d'expédition (liaison avec des sources authentiques : RN, BCE, BCSS) ; import des données de facturation : éléments à recouvrer / factures simples / factures avec communications structurées.

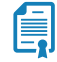

### **Prérequis**

Attention, vous devez choisir entre ONYXFRT02 ou ONYXFRT03.

Cette formation « ONYXFRT03 – Facturation/redevances » s'inscrit dans le cycle complet de formations sur les matières de gestion des facturations et redevances « ONYX ».

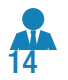

### Public

Cette formation s'adresse aux gestionnaires des redevances et facturations (AC, ZS et ZP).

## ONYXFRT 03B Facturation avec suivi des MR

#### $\frac{1}{2}$ **Objectifs**

Etablissement de toute facturation avec injection ou webservice des éléments à facturer ; Caresolution, Corilus, GAP, Bambino, EOS ; validation des Missions Réglementées et Services payants ; gestion des tiers et personnes de substitution ; simulation et calcul des facturiers ; éditions des factures et éléments à recouvrer ; mise à jour des adresses d'expédition.

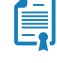

信

 $\sqrt{1}$ 

## **Prérequis**

ONYXFRT 01

#### Public  $\overline{\mathbf{h}}$

Cette formation s'adresse aux gestionnaires des MR et SP (CPAS uniquement).

## ONYXFRT 04 Recettes

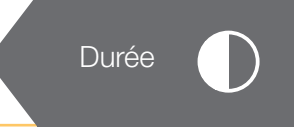

#### **Objectifs**  $\frac{1}{2}$

Emargement des facturations/redevances/taxes ; reprise des extraits de compte (096/097, 091) ; dégrèvements/irrécouvrables ; remboursements ; journaux auxiliaires ; introduction à la liaison comptable.

### **Prérequis**

Cette formation « ONYX04 – Recettes » s'inscrit dans le cycle complet de formations sur les matières de gestion des facturations, redevances et taxes « ONYX ».

### Public

Cette formation s'adresse aux gestionnaires du recouvrement (Provinces, AC, CPAS, ZS et ZP).

## ONYXFRT 05 Contentieux de base

## **Exp** Objectifs

Paramétrage et création de documents ; pilotages de montant ; gestion des frais et intérêts ; gestion des plans de paiement ; gestion des codes attentes ; gestion des envois de document et des personnes de substitution ; mises à jour des adresses d'expédition.

### Prérequis 島

Cette formation « ONYX05 – Contentieux de base » s'inscrit dans le cycle complet de formations sur les matières de gestion des facturations, redevances et taxes « ONYX ».

#### $\sqrt{1}$ Public

Cette formation s'adresse aux gestionnaires du recouvrement (Provinces, AC, CPAS, ZS et ZP).

## ONYXFRT 06 Adaptations des canevas RTF

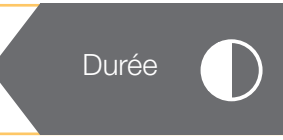

#### $\frac{3}{2}$ **Objectifs**

信

 $\overline{\mathbf{u}}$ 

Théorie et compréhension du fonctionnement de base du RTF dans son ensemble; paramétrage du logiciel de traitement de texte (Word, OpenOffice, LibreOffice…) ; manipulation et situation des modèles RTF dans l'application ; pouvoir modifier/créer un nouveau modèle RTF.

### **Prérequis**

ONYXFRT 01 et avoir suivi la formation ONYX 05 est un plus afin de comprendre la notion de pilotage de montant et création de catégorie de document.

### **Public**

r abilio<br>Cette formation s'adresse à tous les utilisateurs d'ONYX et Informaticien (Provinces, AC, CPAS, ZS et ZP).

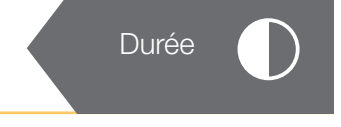

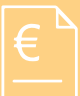

# GESTION DE FACTURATION

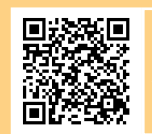

## ACRFAC 01 Facturation générale

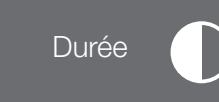

Durée

## $\frac{1}{2}$

**Objectifs** 

Paramétrage d'une facturation de services payants ; Gestion des personnes ; Encodage des prestations ; Génération des documents de facturations (factures, rappels,…) ; Corrections de factures existantes ; Éditions diverses (liste des impayés,…) ; Transferts en comptabilité.

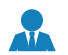

### **Public**

Cette formation s'adresse à tous les utilisateurs d'ACROPOLE Gesfact.

## ACRFAC 02 Aide senior et familiale

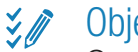

### **Objectifs**

Gestion du paramétrage général ; Gestion des données du service (dénomination, n° d'agrément,…) ; Gestion des aides (gestion signalétique historique des contrats, type de subvention,…); Gestion du calcul de la facture (gestion des barèmes, réduction RW,…) ; Gestion des personnes et des enquêtes sociales ; Application d'un tarif spécifique ; Préférences ; Fiches d'appels ; Encodage des enquêtes ; Gestion des plannings sur base d'un planning existant ou des préférences utilisateurs ; Gestion des subsides ; Édition des convocations ; Gestion prestations et corrections sur base du document F54 ; Génération et édition des documents de facturation (factures, rappels, …) ; Transfert en comptabilité.

## $\overline{\mathbf{d}}$

Cette formation s'adresse à toutes les personnes du CPAS en charge de l'aide aux seniors et familles.

# ACRFAC 03 Repas à domicile

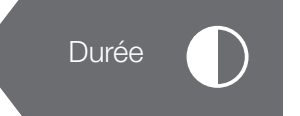

#### $\frac{1}{2}$ **Objectifs**

**Public** 

Les points suivants sont abordés : Gestion de la tarification des repas ; Gestion des clients (avec enquête sociale) ; Gestion du calendrier des prises de repas et des tournées ; Statistiques de distribution ; Génération et édition des documents de facturation (factures, rappels, …) ; Transfert en comptabilité.

### **Public**

Cette formation s'adresse à toutes les personnes du CPAS en charge des repas à domicile.

## ACRFAC 04 Accueillantes et crèches

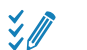

## **S** Objectifs

Public

Gestion des signalétiques 'parents/enfants' ; Gestion des signalétiques 'Accueillantes' ; Encodage des jours de gardes ; Gestion des tarifs ; Génération et édition des documents de facturation (factures, rappels, …) ; Transfert en comptabilité ; Gestion des attestations fiscales ; Gestion des tableaux ONE.

## $\mathbf{A}$

Cette formation s'adresse à toutes les personnes du CPAS en charge des accueillantes et des crèches.

## ACRFAC 05 Contentieux de base Durée

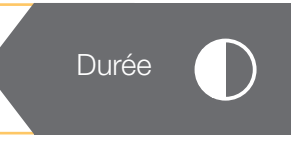

## **E** Objectifs

Gestion des impayés ; Création des rappels – mises en demeure – contraintes globalisées par bénéficiaire ; Gestion des paiements sur les documents liés au contentieux.

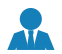

### Public

Cette formation s'adresse aux gestionnaires du recouvrement.

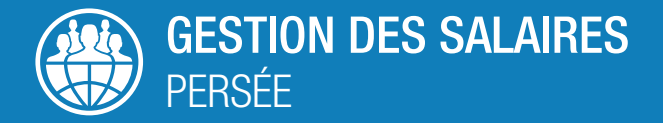

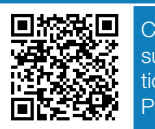

Code QR pour vous inscrire aux formations PER ou surfez sur https://extranet.civadis.be/public/formations sous l'onglet 'liste des formations et planning'. Possibilité de formation supplémentaire sur demande.

Ces formations font partie d'un cycle complet et doivent donc toutes être suivies pour une bonne gestion de notre solution « PERSÉE ».

## PER 01 Formation de base jour 1

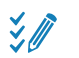

### **Objectifs**

**Prérequis** 

Manipulation générale du logiciel. Cette formation vise à transmettre la logique d'utilisation du logiciel. Elle permet d'apprendre l'encodage des informations de base concernant les données signalétiques du travailleur et d'expliquer l'encodage des différents contrats /statuts et des spécificités à respecter.

## **E**

Cette formation s'inscrit dans le cycle de formations de base et est requise pour suivre les autres formations.

#### Public  $\sqrt{1}$

Cette formation est nécessaire pour les gestionnaires de paie.

## PER 02 Formation de base jour 2

#### $\frac{3}{2}$ **Objectifs**

Manipulation générale du logiciel. Cette formation vise à transmettre la logique des informations qui peuvent influencer le calcul de la paie (allocations/indemnités, récupérations, etc).

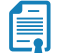

### **Prérequis**

PER 01. Les trois journées du cycle de base (PER 01, 02 et 03) doivent être choisies dans le même mois.

#### Public  $\sqrt{1}$

Cette formation est nécessaire pour les gestionnaires de paie.

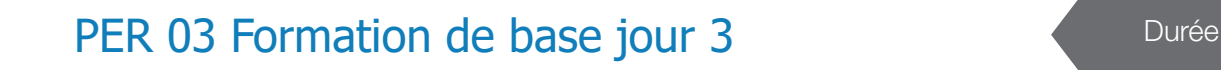

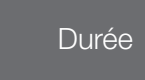

Durée

Durée

#### $\frac{1}{2}$ **Objectifs**

Manipulation générale du logiciel. Nous continuons d'apprendre les encodages qui peuvent influencer le calcul de la paie. Présentation de toutes les étapes à effectuer pour établir une paie à la fin du mois.

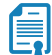

**Prérequis** PER 01 et PER 02. Les 3 journées du cycle de base (PER 01, 02 et 03) doivent être choisies dans le même mois.

#### Public  $\lambda$

Cette formation est destinée aux gestionnaires de paie et gestionnaires comptables.

## PER 04 Prévisions budgétaires and the Durée

#### 文庫 **Objectifs**

自

Cette formation vise à permettre :

- Création de la prévision et de la modification budgétaire, mises à jour des dossiers, application des différents index, édition des listes, édition du fichier pour la mise à jour du budget (si nouvelle interface)
- Utilisation de l'outil simulation : Création des différentes simulations, édition des listes.

### **Prérequis**

Formation de base de Persée et disposer du module « Prévision budgétaires »

### **AL** Public

Cette formation est destinée aux gestionnaires de paie et gestionnaires comptables.

## PER 05 Trucs et astuces Durée

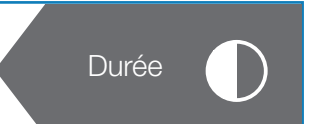

## **Z** Objectifs

**Prérequis** 

Amélioration de l'utilisation quotidienne globale de l'application PERSÉE. Le formateur parcourt les écrans de PERSée et attire votre attention sur des outils qui peuvent faciliter votre travail. Il oriente également les clients vers des fonctionnalités sous-utilisées ou méconnues. Il rappelle les améliorations/ modifications effectuées dans le logiciel dans les dernières versions.

## É.

Formation de base de Persée et une pratique régulière du logiciel depuis quelques mois.

### **Public**

Cette formation est destinée aux gestionnaires de paie.

## PER 06 Outils interrogations and Durée

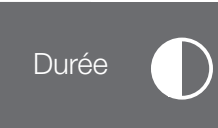

#### $\frac{3}{2}$ **Objectifs**

Explications spécifiques visant à donner une bonne pratique des outils d'interrogations permettant de réaliser des listes multicritères exportables en Excel. Le point de menu étudié est « Interrogations ». De plus, des exercices pratiques seront réalisés.

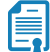

## **Prérequis**

**Public** 

Fomation de base de Persée et disposer du module « Interrogations croisées »

## $\sqrt{1}$

Cette formation est nécessaire pour les gestionnaires de paie.

## PER 07 Secrétariat full service

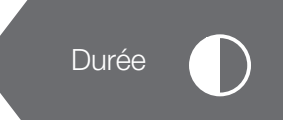

#### $\frac{3}{2}$ **Objectifs**

Présentation du module SFS et des services qui l'accompagnent.

Développement des actions que vous serez amenés à réaliser : examen des rapports, visualisation des anomalies, correction des erreurs bloquantes, régularisations, etc.

Explications des listes à disposition du client, de l'impact des encodages et des possibilités de contrôle dans l'application.

## 島

Formation de base de Persée et disposer du module « SFS »

### Public

**Prérequis** 

Cette formation est destinée aux gestionnaires de paie.

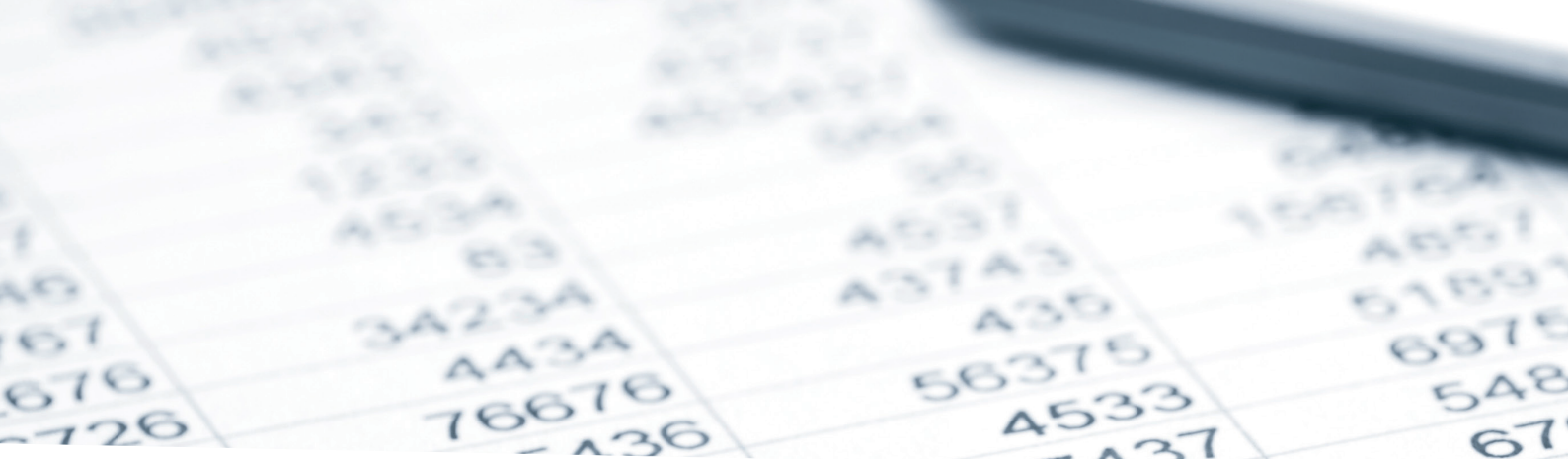

## PER 08 Suivi du budget Durée

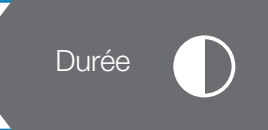

#### $\frac{3}{2}$ **Objectifs**

Utilisation d'un outil de suivi des prévisions budgétaires qui vont évoluer en fonction de divers événements dans la carrière des agents ou dans la gestion du personnel.

### **Prérequis**

偏

Formation de base de Persée et disposer du module « Suivi du Budget ».

Cette formation est dispensée à la demande du client. Cette demande doit être transmise à votre commercial ou à l'équipe Persée.

#### $\lambda$ Public

Cette formation est destinée aux utilisateurs des fonctionnalités 051-01 (Prévisions budgétaires) et de la fonctionnalité 051-05 (Fichier pour mise à jour du budget en comptabilité).

## PER 09 Titres-repas Durée

#### $\frac{3}{2}$ **Objectifs**

Explication du module permettant le calcul automatique des chèques-repas grâce à l'encodage des interruptions de service. Le module permet également la génération du fichier de commande. Le paramétrage de l'outil en fonction de votre règlement de travail et la présentation de différents cas pratiques seront abordés.

#### É. **Prérequis**

Formation de base de Persée et disposer du module « Chèques repas »

Cette formation est dispensée à la demande du client. Cette demande doit être transmise à votre commercial ou à l'équipe Persée.

Pour que le module des CR fonctionne, le client doit absolument prévoir l'encodage des absences dans Persée (congés, congé des soldes, récupération des we ou des heures supplémentaires).

Il est également nécessaire que l'utilisateur possède une connaissance de base du fonctionnement d'Excel.

### **AR** Public

Cette formation est destinée aux gestionnaires de paie.

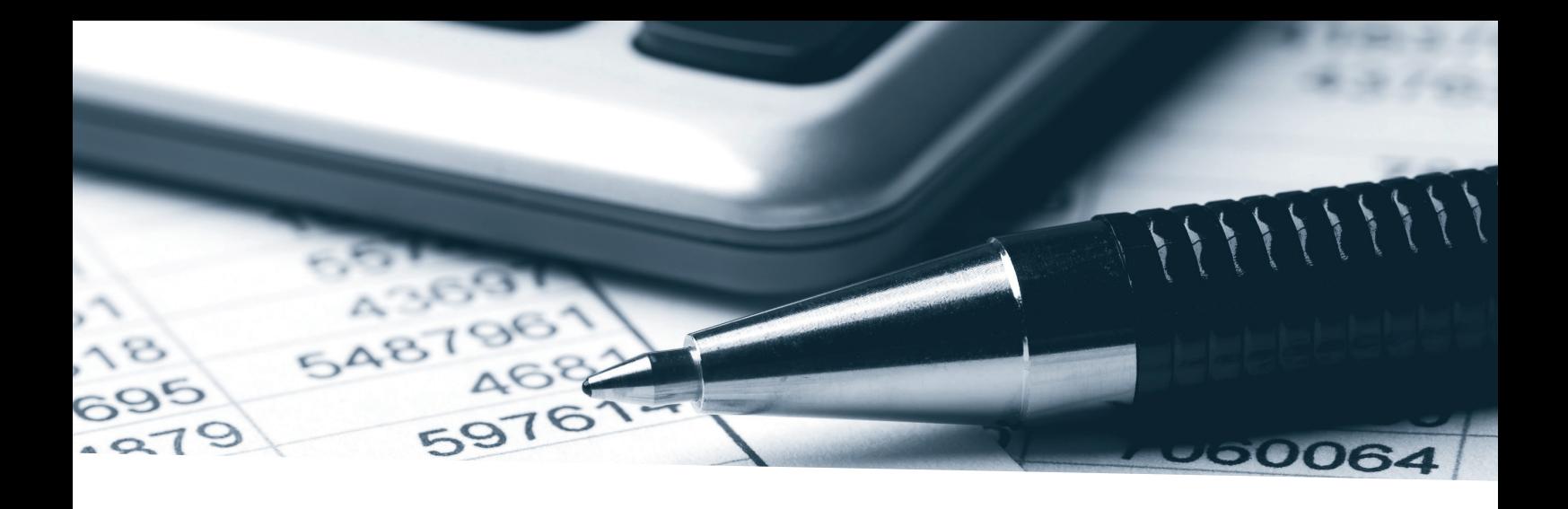

## PER 10 Interface comptable and Durée

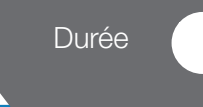

Durée

#### ¥, M **Objectifs**

Paramétrage des articles de budget, paramétrage des déductions sur net et des saisies, paramétrage des écritures comptables, génération du fichier d'interface, injection des données dans le logiciel comptable, vérification des listes de paiement.

### **Prérequis**

偏

Formation de base de Persée et disposer du module « Interface comptable ».

Cette formation est dispensée à la demande du client. Cette demande doit être transmise à votre commercial ou à l'équipe Persée.

### **AL** Public

Cette formation est destinée aux gestionnaires de paie et gestionnaires comptables possédant le module « interface comptable ».

## PER 11 Organisation Organigramme

#### $\frac{3}{2}$ **Objectifs**

Création des paramètres de l'organigramme ; gestion des personnes externes à l'administration ; création, gestion et édition de l'organigramme ainsi que la gestion des vues.

É. **Prérequis** 

Disposer du module « Organigramme »

#### Public  $\overline{\mathbf{r}}$

Cette formation s'adresse aux responsables et gestionnaires RH.

## PER 12 Organisation Gestion du cadre et effectifs

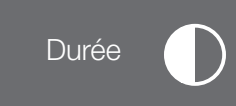

#### $\frac{1}{2}$ **Objectifs**

Création du cadre par catégorie de personnel, par grade organique et par une répartition par service ; présentation de la liste de contrôle ; présentation des différentes éditions utiles à la gestion du cadre qui permettra une comparaison entre le nombre d'emplois prévus et ceux réellement occupés.

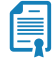

 $\mathbf{r}$ 

### **Prérequis**

Disposer du module « Gestion du cadre »

### **Public**

Cette formation s'adresse aux gestionnaires RH.

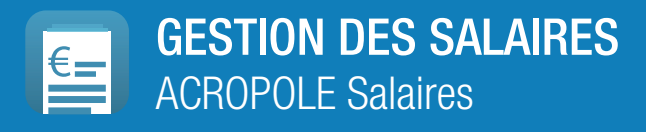

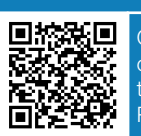

Code QR pour vous inscrire aux formations ACRSAL ou surfez sur https://extranet.civadis.be/public/formations sous l'onglet 'liste des formations et planning'. Possibilité de formation supplémentaire sur demande.

Durée

## ACRSAL 01 Signalétique agent et fonction

#### $\frac{1}{2}$ **Objectifs**

Découverte et analyse du signalétique agent, encodage manuel, ou via la carte d'identité. Décomposition des données par onglet et liens entre ceux-ci. Incidence de ces données sur le calcul du précompte professionnel. Données fonctions « statiques » et incidence de ces données sur les déclarations ONSS et la comptabilité.

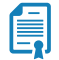

### **Prérequis**

Cette formation constitue un prérequis par rapport aux suivantes.

### Public

Cette formation est destinée aux gestionnaires de paie.

## ACRSAL 02 Signalétique fonction (suite) et procédure de calcul mensuel

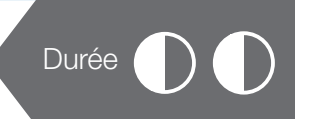

#### $\frac{1}{2}$ **Objectifs**

Données fonction « dynamiques », notions importantes telles que ; Codes paies, Période de calculs, Niveaux de calculs et clôtures. Vérification des données signalétiques (agent et fonction). Liaison signalétique-documents. Fonctionnalités « clique-droit »

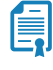

## **Prérequis**

ACRSAL 01

### **Public**

Cette formation est destinée aux gestionnaires de paie.

## ACRSAL 03 Liquidation de la paie

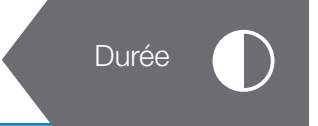

### $\frac{3}{2}$ **Objectifs**

Procédure d'encodage « rapide » des indemnités, des évènements absences, des chèques repas. Calcul mensuel individuel et global, calcul des pécules anticipés. Liaison comptabilité. Clôture fiscale mensuelle 274.xx. Historique des paies et filtre signalétique.

Procédure d'impression des annexes aux mandats, des listings de paiements, des fiches de paies, des comptes individuels.

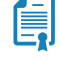

### **Prérequis**

ACRSAL 01 et ACRSAL 02

#### Public  $\sqrt{1}$

Cette formation est destinée aux gestionnaires de paie.

## ACRSAL 04 Listes et autres rapports d'exploitation

## $\frac{1}{2}$

## **Objectifs**

1°) Liste des codes paies : Création et exploitation d'une liste. Exportation des données vers Excel et impression des reports + rappel utilisation du « filtre signalétique ».

2°) Création de documents personnalisés avec insertion de champs de fusion.

3°) Listes multicritères : Conception et exploitation d'une liste. Exportation des données vers Excel, création d'un mailing et impression des reports. + Vérif APE (Triangle d'or)

4°) Liste des absences, liste des cotisations non-liées à une personne physique, liste des déductions patronales, liste assurances, Compte individuel, Liste des codes paies, etc..

5°) Module PS et différence entre « Privé » et « Public »

### **Prérequis**

ACRSAL 01, ACRSAL 02 et ACRSAL 03

## Public

偏

Cette formation est destinée aux gestionnaires de paie.

## ACRSAL 05 Les prévisions et modifications budgétaires + Déclaration DMFA

Durée

#### $\frac{3}{2}$ **Objectifs**

La déclaration DMFA trimestrielle : Chargement des agents, analyse des erreurs et incohérences, détail des blocs déclarés, impressions. Notion de situation complète connue à l'ONSS et DMFARequest. Analyse des anomalies et corrections.

La déclaration INAMI-ePK mensuelle : Notions d'ouverture et de clôture de droit (C1/C3), analyse et corrections des rejets. Chargements des données, envoi de la déclaration et réception des retours. Différence entre une prévision et modification budgétaire. Paramétrage des PB/MB. MB avec « reste à calculer ». Calculs, résultats, analyse et comparaison. Export des données en Excel. Simulation de calcul et fichier « Log » du moteur de calcul.

## **Prérequis**

ACRSAL 01, ACRSAL 02 et ACRSAL 03

### Public

Cette formation est destinée aux gestionnaires de paie.

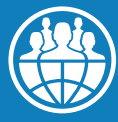

## GESTION DES RESSOURCES HUMAINES mySIRH - SYSTÈME D'INFORMATION DE GESTION DES RH

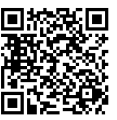

Code QR pour vous inscrire aux formations SIRH ou surfez sur https://extranet.civadis.be/public/formations sous l'onglet 'liste des formations et planning'. Possibilité de formation supplémentaire sur demande

### SIRH 01 Sécurité et administration Durée  $\frac{3}{2}$ **Objectifs** Gestion du moyen d'authentification et connexion à eRH ; gestion des rôles et permissions ; présentation et fonctionnement du module Dossier de l'Agent. **Prérequis** Cette formation constitue un prérequis par rapport aux suivantes.  $\overline{\mathbf{r}}$ Public Cette formation s'adresse aux gestionnaires RH. SIRH 02 Recrutement Durée Ergonomie et procédures publiques  $\frac{1}{2}$ **Objectifs** Vue Gestionnaire RH : Ergonomie générale, création d'un poste à pourvoir, rédaction et publication d'une offre (modalité publique), présélections et tests de sélection. Vue Candidat : Ergonomie générale, création de son profil et dépôt de sa candidature (spontanée et en réponse à une offre). **Prérequis** Connaissances de base des procédures du recrutement et de sélection. Public ₩ Cette formation s'adresse aux responsables et gestionnaires RH. SIRH 03 Recrutement Durée Gestion transversale et modalités ciblées

#### **Objectifs**  $\frac{1}{2}$

Vue Gestionnaire RH : Gestion transversale des candidats et des candidatures, gestion des viviers (candidathèques, réserves & étudiants), gestion des actualités, jobs & stages étudiants et procédures ciblées.

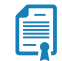

### **Prérequis**

Connaissance des aspects juridiques du recrutement et de la sélection ainsi que des procédures propres à l'Administration.

#### Public  $\sqrt{1}$

Cette formation s'adresse aux responsables et gestionnaires RH.

## Certaines formations proposées ci-dessous sont disponibles uniquement pour les utilisateurs de MySIRH avec PERSÉE et non ACROPOLE.

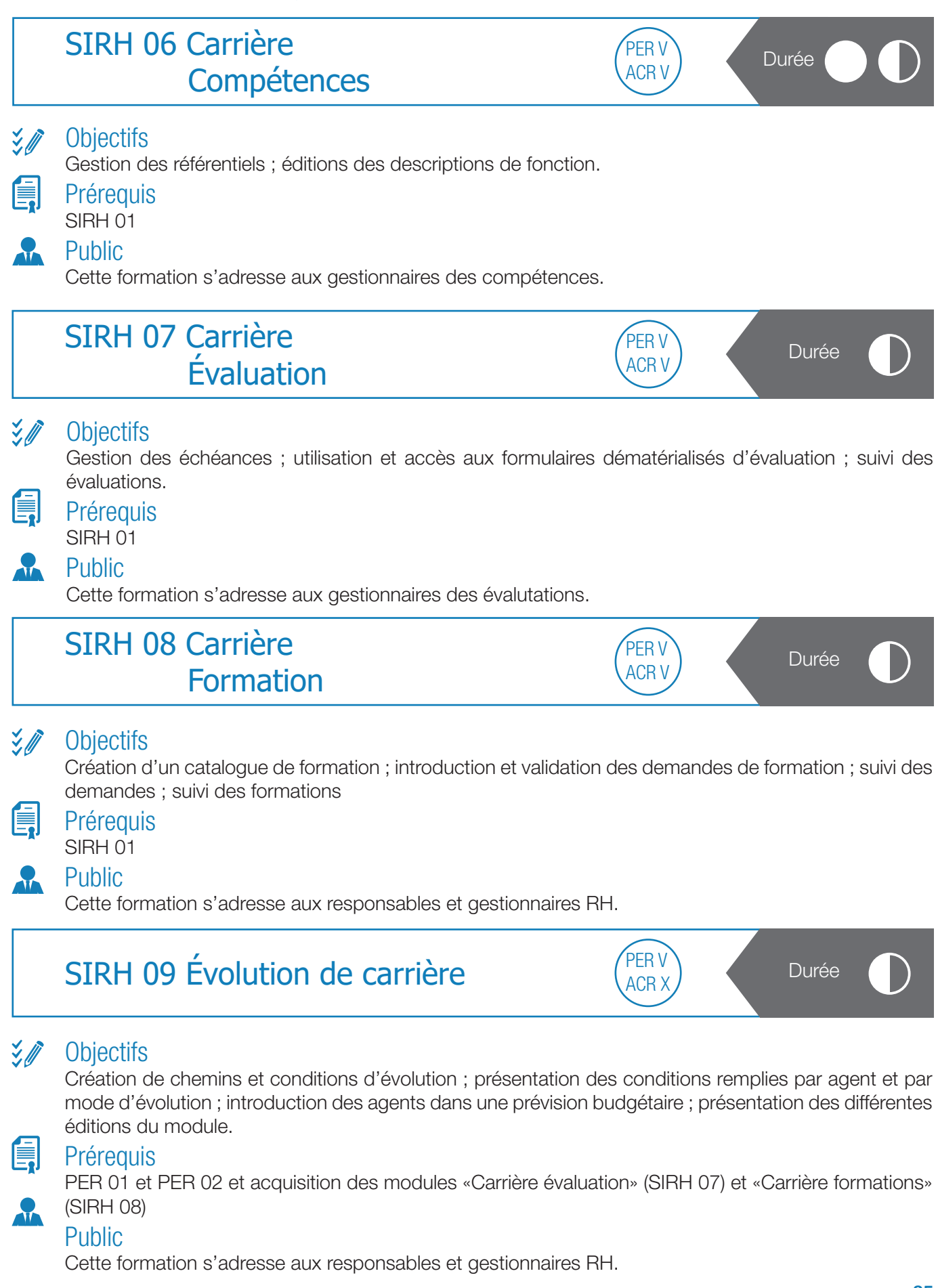

## SIRH 10 Temps et activités Congés/absences

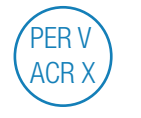

#### $\frac{3}{2}$ **Objectifs**

Présentation des différents motifs d'interruptions de service ; élaboration des règles de congés (règles pour catégories générales + règles pour catégories spécifiques) avec les différentes valeurs à prendre en compte pour la gestion ; création des compteurs pour l'ensemble/un seul des agents ; messages et déclenchements de motifs d'interruptions lorsqu'un solde de congés est atteint. Présentation de différents cas pratiques.

Présentation des différentes éditions liées au module : états des congés + feuilles de demandes de congés ; introduction et validation des congés dans l'interface Utilisateur (Self-Service).

### **Prérequis**

SIRH 01, PER 01 et PER 02

#### $\sqrt{1}$ **Public**

員

Cette formation s'adresse aux gestionnaires des congés.

## SIRH 11 Temps et activités Pointage

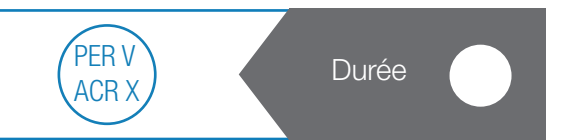

### $\frac{3}{2}$ **Objectifs**

Gestion des badges/empreintes/identifiants : création des différents numéros de badges pouvant être attribués ; définition des propriétés de pointage (blocage, rabotage, pause repas…) ; encodage des horaires ; report périodique ; affectation des horaires aux agents (affectation individuelle et collective) ; visualisation du résultat (temps presté, absences encodées, solde).

## 負

SIRH 01, PER 01 et PER 02

#### Public  $\sqrt{1}$

**Prérequis** 

Cette formation s'adresse aux gestionnaires des pointages.

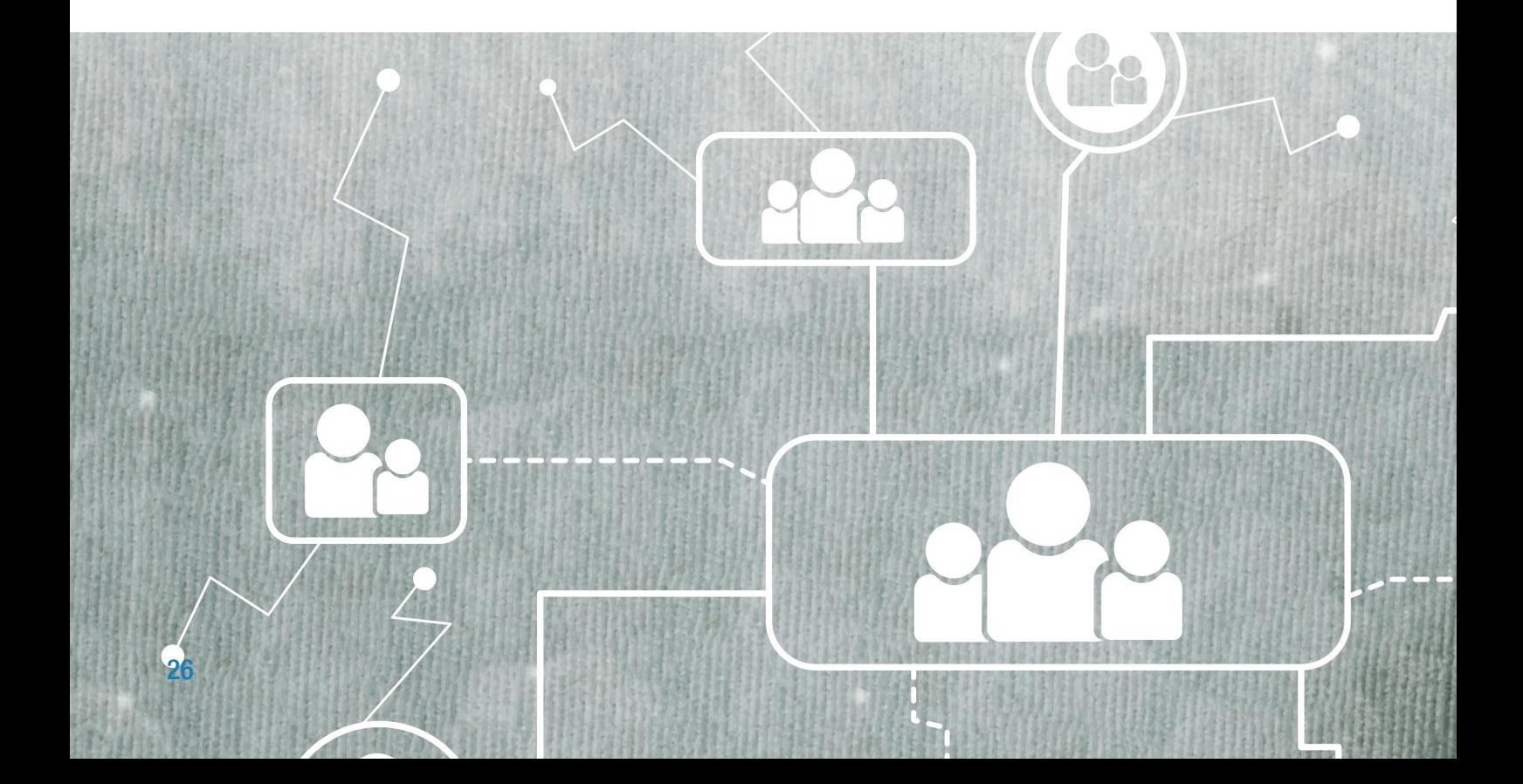

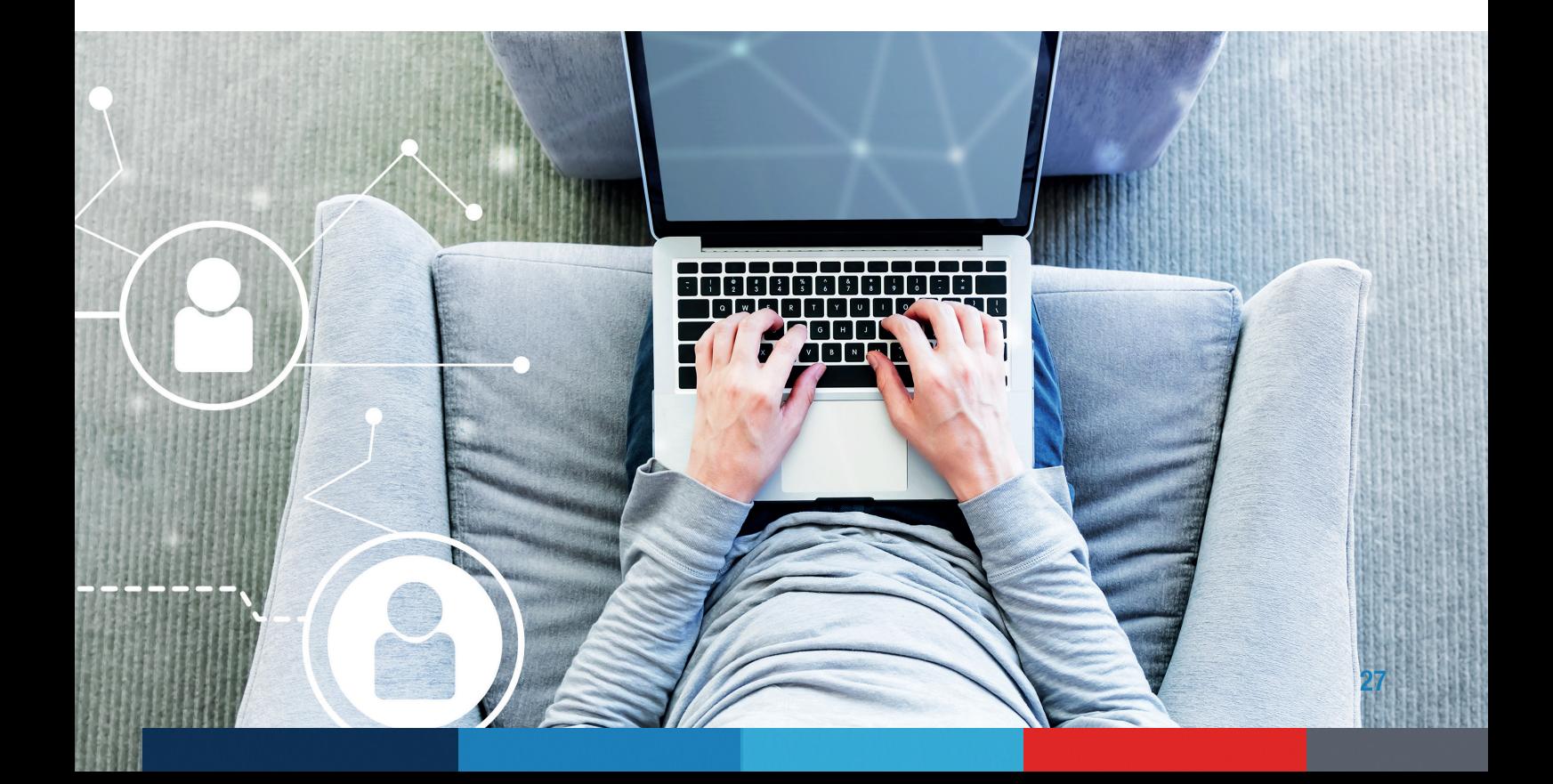

## GESTION DES RESSOURCES HUMAINES ULIS - GESTION DES CARRIÈRES ET DES PAIES

然口

Code QR pour vous inscrire aux formations ULIS ou surfez sur https://extranet.civadis.be/public/formations sous l'onglet 'liste des formations et planning'. Possibilité de formation supplémentaire sur demande.

### ULIS 01 Concepts de base Durée  $\frac{3}{2}$ **Objectifs** Présentation des concepts suivants : connection à ULIS, utilisation des écrans (de messagerie, de base, de base avec sélection), le principe des écrans (bloc de base et bloc des détails, les champs obligatoires et facultatifs), la personnalisation (dimensions, favoris, couleurs, raccourcis, …), la recherche simple et l'échange de données avec la bureautique. **Prérequis** Cette formation constitue un prérequis par rapport aux suivantes. Public Cette formation est destinée aux gestionnaires de paie. OOOO ULIS 02 Gestion administrative Durée  $\frac{3}{2}$ **Objectifs** Utilisation des fonctionnalités relatives à : l'engagement (la personne physique, le moyen de paiement, le domicile, l'adresse secondaire, les relations familiales, le dossier administratif, le dossier pécuniaire et l'événement emploi), les absences et maladies (les congés et les absences, les maladies et les fixations des droits en jours de maladie, les dossiers médicaux et le dossier médecine du travail). 島 **Prérequis**

ULIS<sub>01</sub>

### Public

€

Cette formation est destinée aux gestionnaires de paie.

## ULIS 03 Gestion pécuniaire

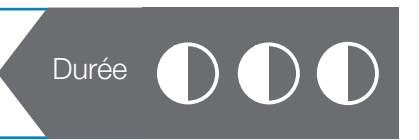

### $\frac{1}{2}$ **Objectifs**

Utilisation des fonctionnalités relatives à : la fixation des traitements, le calcul paie (les rémunérations, les indemnités et créances, les allocations calculées, les lignes de paie, les demandes de calcul de paie et les simulations de paie) et la gestion post-paie (les apurements, les paiements et l'édition, le rapport des valorisations, l'export comptable).

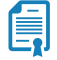

 $\Delta r$ 

ULIS 01 et ULIS 02

**Prérequis** 

### Public

Cette formation est destinée aux gestionnaires de paie.

## ULIS 04 Approfondissement de l'exploitation paie

#### $\frac{3}{2}$ **Objectifs**

Compléter la formation ULIS 03 pour les points suivants : les apurements, les paiements et l'édition, les déclarations fiscales mensuelles (274), le rapport des valorisations de paies, l'export comptable et la visualisation des déclarations DIMONA.

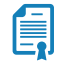

### **Prérequis**  $UIIS 03$

#### Public  $\sqrt{1}$

Cette formation est destinée aux gestionnaires de paie.

## ULIS 05 Approfondissement des concepts

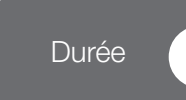

Durée

#### $\frac{3}{2}$ **Objectifs**

Compléter la formation ULIS 01 pour les points suivants : la recherche multicritères, les recherches préenregistrées, la génération de rapports, la récupération d'une liste de matricules à partir d'un fichier externe, les groupes de codes dictionnaire, les listes et la gestion des droits d'accès.

## É.

ULIS 01 et ULIS 02

Prérequis

#### Public  $\mathbf{H}$

Cette formation est destinée aux gestionnaires de paie.

## ULIS 06 DMFA

#### **Objectifs**  $\frac{1}{2}$

Etablir la déclaration DMFA (ppl), à la fin du premier trimestre d'exploitation, suivant les différents dossiers pécuniaires, évènements, les lignes de paie liquidées, les absences traitées. Aperçu des écrans DMFA (PPL), de la provenance des données déclarées, du déroulement du processus de déclaration DMFA (PPL), des vérifications, de l'envoi et retour des fichiers, des régularisations et du site portail de l'ONSS.

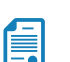

 $\lambda$ 

### **Prérequis** ULIS 03

### Public

Cette formation est destinée aux gestionnaires de paie.

## ULIS 07 Administrateur & IT

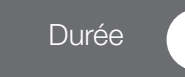

#### $\frac{1}{2}$ **Objectifs**

Cette formation technique est destinée aux informaticiens. Elle a pour objectif de décrire le mode d'emploi pour l'installation d'ULIS sur de nouveaux postes de travail. Les interventions demandées aux informaticiens sont mineures et les manipulations sont simples. Le fait d'acquérir la maîtrise de l'environnement technique ULIS permet également aux informaticiens de pouvoir donner les informations utiles aux gestionnaires RH qui les sollicitent.

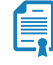

 $\lambda$ 

### **Prérequis** ULIS 01

Public Cette formation est destinée aux gestionnaires de paie.

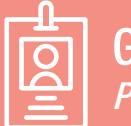

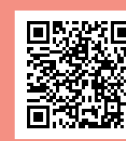

Code QR pour vous inscrire aux formations PEGSOC

## BCSS 01 Logiciel Carrefour

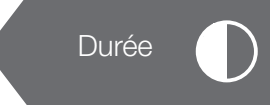

#### $\frac{1}{2}$ **Objectifs**

Description et explication des différents flux BCSS accessibles aux CPAS, au départ de l'application PÉGASE Social. Description des conditions préalables aux questionnements BCSS et aux envois électroniques de documents tels que allocation chauffage, formulaires, cartes médicales, etc.

### Prérequis

La maîtrise de PÉGASE Social (Généralités signalétiques) est vivement conseillée.

#### $\sqrt{1}$ **Public**

信

Cette formation s'adresse aux personnes en charge des enquêtes sociales et aux gestionnaires des allocations fédérales chauffage.

## PEGSOC 01 Généralités signalétiques

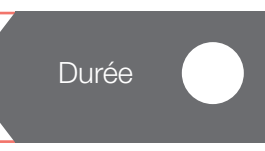

#### 之庭 **Objectifs**

Apprentissage de l'ergonomie générale du logiciel et paramétrage de base (codifications...) : menus et fonctionnalités, menu contextuel, fonctions de navigation, tris, recherches (critères de sélection), encodage et mises à jour des données, impression de documents.

Création, gestion et mises à jour des signalétiques « Personnes » et « Ménages ». Création, gestion et mises à jour des données sociales relatives aux personnes : situation budgétaire, situation administrative, situation relationnelle…

### **Prérequis**

Cette formation constitue un prérequis par rapport aux suivantes.

#### Public  $\overline{\mathbf{u}}$

É

Cette formation s'adresse aux personnes encodant les dossiers sociaux (personnes, ménages, situation budgétaire…).

## PEGSOC 02 Interventions financières

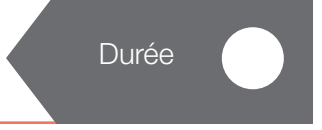

#### 之间 **Objectifs**

Définition, paramétrage, gestion des différents types d'interventions ; gestion et mise à jour des interventions (demandes, propositions, décisions) ; production et impression des rapports de séances ; création des octrois et/ou des recouvrements ; échéancier : transfert des préparations comptables vers PÉGASE Comptabilité…

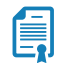

### Prérequis

Connaissance de PÉGASE Social

#### **Public**  $\Delta$

Cette formation s'adresse aux gestionnaires des aides sociales des bénéficiaires.

## PEGSOC 03 Interventions payantes

**Durée** 

#### $\frac{3}{2}$ **Objectifs**

È.

員

Définition, paramétrage, gestion des différents types d'interventions et des services payants requis (AF, ONE…) ; codifications ; description des barèmes... ; création et gestion des prestataires et de leurs fonctions respectives et association aux services concernés ; création et gestion des prestations (factures) et transfert en comptabilité.

### Prérequis

Connaissance de PÉGASE Social

### Public

Cette formation s'adresse aux gestionnaires des prestations des services de proximité (SAFA, ONE et autres services payants).

## PEGSOC 04 Formulaire SPP-IS

#### 之机 **Objectifs**

Gestion des formulaires Subventions SPP-IS : RIS (formulaires B-C-D), LOI 65 (formulaires A-B1-B2- C-D1-D2-F), allocations de chauffage, loi organique et envoi des documents au SPP-IS via la BCSS. Cette formation porte uniquement sur la manipulation pratique.

### **Prérequis**

Connaissance de la matière légale indispensable (codes de remplissage des champs non explicité en formation).

#### $\mathbf{d}$ Public

Cette formation s'adresse aux personnes en charge de la récupération des subsides fédéraux relatifs au revenu d'intégration sociale ou aide équivalente.

## PEGSOC 05 Courriers

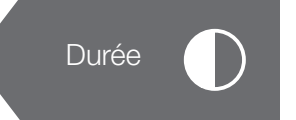

### *<u><i>i*</u> Objectifs

**Prérequis** 

Définition des modèles et utilisation des données de référence. Gestion et suivi du courrier...

Connaissance de Pégase Social

#### Public  $\overline{\mathbf{a}}$

Cette formation s'adresse aux gestionnaires des notifications et des courriers envers les bénéficiaires.

## PEGSOC 06 Interface avec la compta

## 之间

信

ĺ.

### **Objectifs**

Utilisation des fonctionnalités d'interface avec le logiciel de comptabilité : paramétrage et gestion de l'échéancier (sélection et transfert des éléments préparés antérieurement et destinés à l'injection comptable, injection comptable (constitution des pièces comptables de dépenses et de recettes)…

### **Prérequis**

Une bonne maitrise des modules PÉGASE Social : interventions financières et/ou Interventions payantes.

#### Public  $\lambda$

Cette formation s'adresse aux personnes gérant la comptabilité des CPAS.

## PEGSOC 07 Mediprima

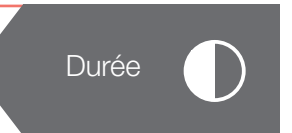

#### 之间 **Objectifs**

Création et gestion des cartes médicales au travers des logiciels PÉGASE Social et Carrefour et traitement des mutations MEDIPRIMA.

### **Prérequis**

Cette formation concerne uniquement les CPAS qui ont acquis et utilisent le module MEDIPRIMA. Une bonne maitrise des modules PÉGASE Social et Carrefour.

#### $\overline{\mathbf{u}}$ Public

Cette formation s'adresse aux gestionnaires des cartes médicales MEDIPRIMA.

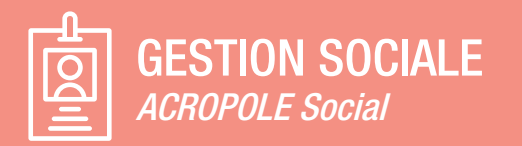

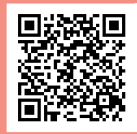

Code QR pour vous inscrire aux formations GESDOS tions sous l'onglet 'liste des formations et planning'.

Durée

Ces formations sont destinées aux travailleurs sociaux ou agents administratifs.

## GESDOS 01 Généralités

#### $\frac{1}{2}$ **Objectifs**

Ergonomie générale du logiciel : les menus et leurs fonctionnalités ; création du dossier social et du(es) dossiers individuel(s) via la Banque Carrefour ; présentation des fonctionnalités du dossier individuel, gestion des dossiers et recherche ; création d'une enquête sociale (composition de ménage, situation financière, rapport social) et impression des documents (rapport social, accusé de réception et formulaire d'enregistrement de la demande, …) ; consultation des flux BCSS via l'investigation sociale ; demande de rapport social électronique et consultation des réponses.

#### Public  $\mathbf{H}$

Cette formation s'adresse aux personnes encodant les dossiers sociaux et les enquêtes sociales, principalement les assistants sociaux (personnes, ménages, situation budgétaire…).

## GESDOS 02 Banque Carrefour

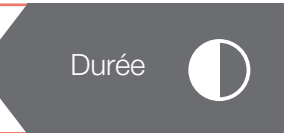

#### $\frac{3}{2}$ **Objectifs**

Explications spécifiques visant à donner une bonne pratique des différents flux Banque Carrefour ; explications et traitement des mutations ; demande de rapport social électronique et consultation des réponses ; création du dossier social et du/des dossiers individuels via la Banque Carrefour ; gestion de la fiche mutuelle via la Banque Carrefour ; gestion de la composition de ménage via la Banque Carrefour.

### **Prérequis**

Connaissance du logiciel ACROPOLE Dossiers sociaux.

### Public

É.

Cette formation s'adresse à toutes les personnes en charge des enquêtes sociales, aux gestionnaires des allocations fédérales chauffage et, de manière générale, à toute personne ayant besoin, dans le cadre de ses fonctions, d'obtenir des informations disponible à la Banque Carrefour.

## GESDOS 03 Médiprima spécifique

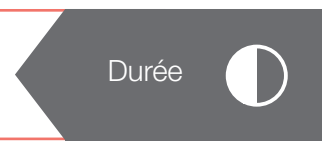

#### **Objectifs**  $\frac{1}{2}$

Création des propositions (décision de principe, couverture des frais d'hospitalisation, des frais ambulatoires et des frais médicaux) ; encodage et gestion des cartes médicales (création, prolongation, modification et arrêt). Envoi au SPP via la BCSS ; traitement des mutations Mediprima et réactivation des cartes médicales.

Connaissance du logiciel ACROPOLE Dossiers sociaux et de la Banque Carrefour.

### Public

**Prérequis** 

Cette formation s'adresse aux gestionnaires des cartes médicales MEDIPRIMA.

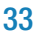

## GESDOS 04 Médiprima non-spécifique

#### $\frac{1}{2}$ **Objectifs**

Encodage et gestion des cartes médicales (création, prolongation, modification et arrêt) ; envoi au SPP via la BCSS ; traitement des mutations Mediprima et réactivation des cartes médicales.

### **Prérequis**

Connaissance du logiciel ACROPOLE Dossiers sociaux et de la Banque Carrefour.

### Public

Cette formation est exclusivement destinée aux utilisateurs de la version standard de GESDOS qui n'utilise pas les lignes de 'Type et Codes aides'.

Cette formation s'adresse aux personnes qui ont en charge la gestion des cartes médicales dans le cadre du système Médiprima.

## GESDOS 05 Encodage des aides spécifiques

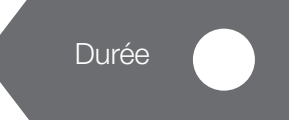

#### $\frac{1}{2}$ **Objectifs**

Encodage des propositions d'aide. Gestion des mises en attente ; encodage et utilisation des décisions de principe (aide barémique calculée en fonction de revenus variables mensuellement), encodage des revenus liés ; encodage et gestion des plans de ventilation ; signature des propositions passées en Comité ; gestion des listes de paiement : modification, ajout sur projet provisoire, listes de paiements avec articles millésimés, projets définitifs, annulation.

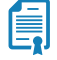

### Prérequis

Connaissance du logiciel ACROPOLE Dossiers sociaux et de la Banque Carrefour.

### Public

Cette formation est exclusivement destinée aux utilisateurs de la version 'Type et Codes aides' de GESDOS.

Cette formation s'adresse aux personnes de profil « admnistratif » qui ont en charge l'encodage des propositions sous forme de lignes de 'Type et Codes aides' ainsi que la gestion des paiements.

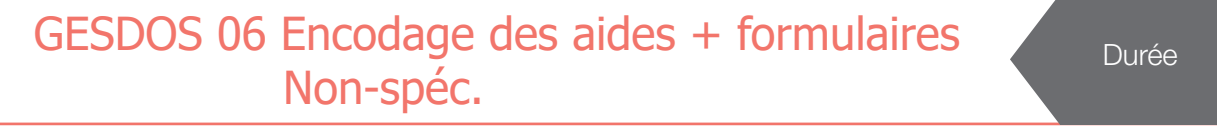

### $\frac{3}{2}$ **Objectifs**

Matin : explication de l'utilisation des textes préenregistrés dans le rapport social, des propositions et des attendus ; utilisation des courriers tels que l'enquête sociale, l'accusé de réception, l'ordre du jour, les notifications, le procès-verbal.

Après-midi : encodage et gestion des différents formulaires RIS et loi 65. Utilisation de l'échéancier ; encodage et gestion des attestations multifonctionnelles ; envoi au SPP via la Banque Carrefour ; encodage et gestion des plans de ventilation ; utilisation de l'indexation automatique ; transfert des différentes aides (aides sociales, revenu d'intégration et aide de la loi 65) en comptabilité.

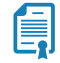

### **Prérequis**

Connaissance du logiciel ACROPOLE Dossiers sociaux et de la Banque Carrefour ainsi que des bases de la législation RIS et/ou de la loi 65.

#### Public  $\sqrt{1}$

Cette formation s'adresse aux personnes de profil « administratif » ayant en charge la préparation et le suivi des séances ainsi que la gestion des formulaires de récupération et des paiements.

## GESDOS 07 Formulaires

#### 之庭 **Objectifs**

Encodage et gestion des différents formulaires RIS et loi 65 ; utilisation de l'échéancier ; encodage et gestion des attestations multifonctionnelles ; envoi au SPP via la Banque Carrefour.

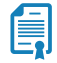

### **Prérequis**

Connaissance du logiciel ACROPOLE Dossiers sociaux et de la Banque Carrefour ainsi que des bases de la législation RIS et/ou de la loi 65.

#### Public  $\sqrt{1}$

Cette formation s'adresse aux personnes en charge de la récupération des subsides fédéraux relatifs au revenu d'intégration sociale ou aide équivalente.

## GESDOS 08 Paramètres - Modèles - Sécurité

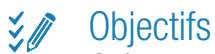

員

Création et utilisation de textes standards dans les propositions, décisions, conclusions ; utilisation de motivations automatiques ; création et utilisation de différents courriers et modèles ; sécurité : gestion des accès aux différents menus, sécurisation des flux BCSS et consultation des logs BCSS.

### **Prérequis**

Connaissance du logiciel ACROPOLE Dossiers sociaux et de la Banque Carrefour.

#### **Public**  $\sqrt{1}$

Cette formation s'adresse aux personnes qui vont prendre en charge la gestion des multiples paramètres de l'application, tant dans l'aspect fonctionnel (montants, sécurité, utilisateurs), que 'littéraire' (modèles de documents, textes préencodés, …).

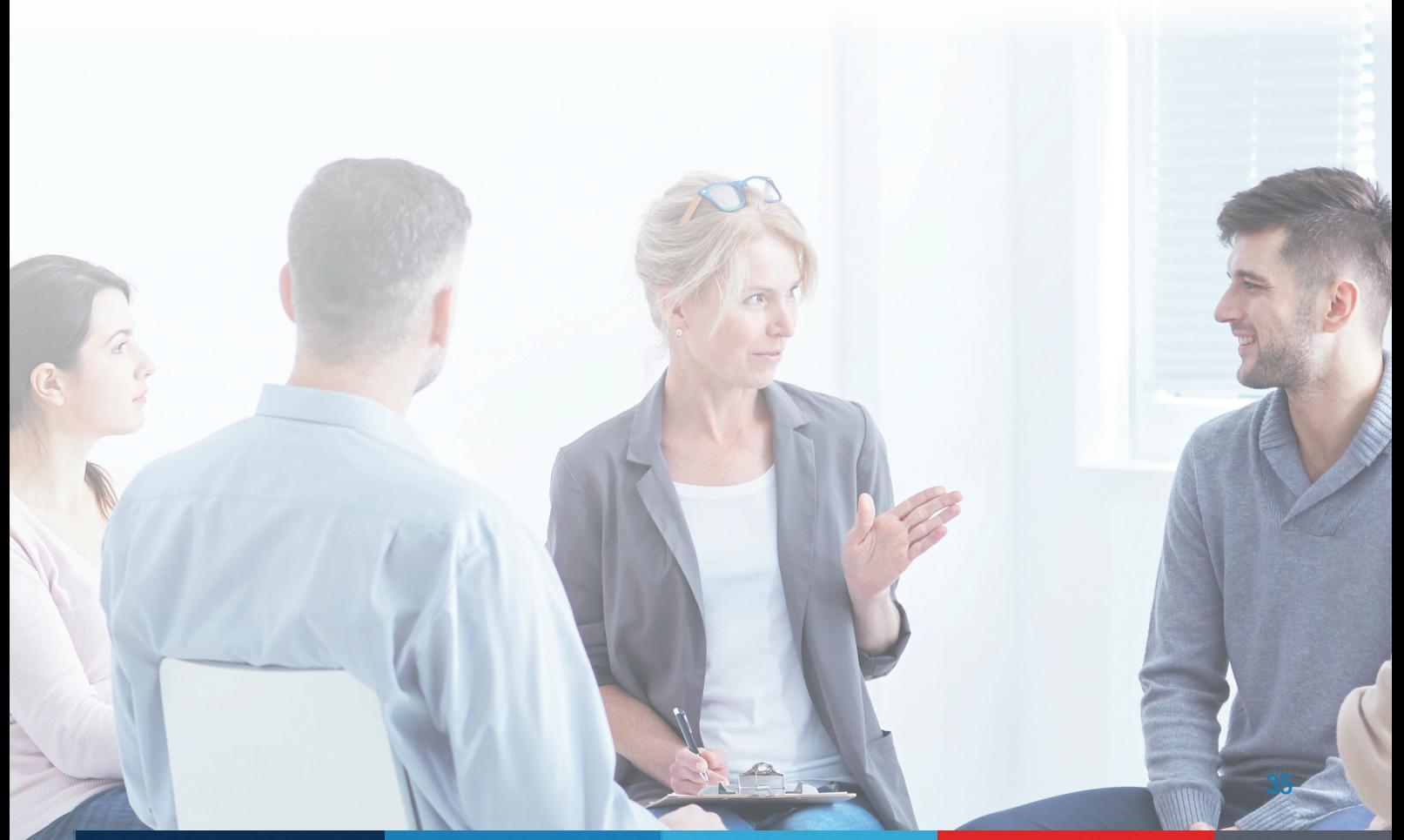

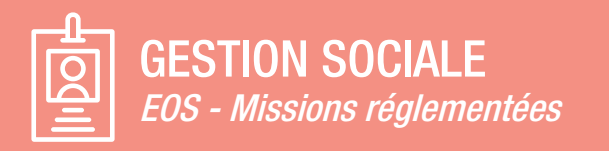

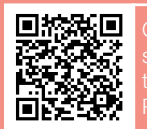

Code QR pour vous inscrire aux formations EOS ou lité de formation supplémentaire sur demande

Durée

Les formations EOSMR font partie du cycle de base et doivent être suivies par tous les utilisateurs métiers d'EOS Missions Règlementées.

## EOSMR 01 Ergonomie générale

#### $\frac{1}{2}$ **Objectifs**

Ergonomie générale : sensibilisation à l'ergonomie générale de la solution : ouverture de l'application, structuration générale de l'information, visualisation et accès aux écrans fréquemment utilisés, personnalisation ; compréhension des différentes zones d'une fenêtre : zones pré-garnies, menus déroulants, raccourcis clavier, zones de calcul automatique, … ;

Fonctions de recherche et de tri sur les dossiers existants : accès direct aux dossiers constitutifs d'un dossier « famille » ; accès aux dossiers individuels via le dossier social ; accès direct aux demandes/propositions/décisions d'un dossier ; accès direct aux options d'un dossier ; accès direct aux documents associés d'un dossier ;

Constitution des Dossiers Sociaux et des Dossiers Individuels : compréhension du concept « Dossier Social » « Dossier Individuel » ; encodage des Dossiers Sociaux et des Dossiers Individuels (entrée-signalétique) ; recherche et création automatique des dossiers via les flux Banque Carrefour (sur base d'un NISS, d'une recherche phonétique, d'une composition de ménage) ;

Suivi d'un dossier : modification des données dans le Dossier individuel et/ou Dossier social ; transfert de dossiers individuels d'un dossier social à un autre dossier social ; clôture d'un Dossier Social et d'un Dossier individuel ;

Tiers : création et mise à jour des tiers : connexion d'un tiers à un dossier.

#### $\overline{\mathbf{r}}$ Public

Formation destinée à tous les utilisateurs d'EOS (Missions réglementées) ainsi qu'aux utilisateurs des modules ISP et Services payants devant, de par leur mission, avoir accès aux informations de certains dossiers sociaux et individuels.

## EOSMR 02 Suivi des dossiers

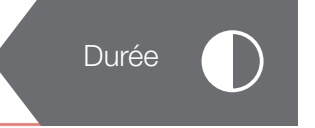

## **Exp** Objectifs

Suivi des dossiers et des demandes, gestion des ressources et charges et tiers connectés :

Encodage d'une demande : Propositions/rapport social/ressources/motivations : encodage libre ou basé sur des modèles types (canevas) ; ajout, modification ou suppression d'une donnée ; suivi du trajet d'un dossier ; après traitement approprié, redirection du dossier vers un autre agent (juriste, agent administratif, …).

Gestion des ressources et charges : simulation un montant RIS sur base des informations connues (catégorie et ressources de l'usager).

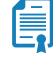

Prérequis EOSMR 01

#### $\lambda$ Public

Formation destinée à tous les travailleurs sociaux d'EOS (Missions réglementées) qui doivent, de par leur mission, constituer et suivre les demandes d'aide au travers d'une enquête sociale.

## EOSMR 03 Création de modèles de courriers RTF

Durée

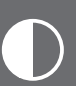

#### $\frac{3}{2}$ **Objectifs**

**Prérequis** 

Création de modèles de courriers (modèle RTF) : attestations, accusés de réception, etc… Sauvegarde des documents & impressions.

Connaissance d'un traitement de texte.

#### Public  $\mathbf{H}$

Formation destinée aux agents administratifs en charge de la gestion des courriers et au service informatique (création de nouveaux modèles directement exploitables par le CPAS à l'issue de la formation).

## EOSMR 04 Création de modèles de rapports RTF

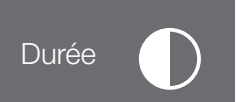

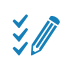

### **Objectifs**

Création des rapports complexes RTF sur base de la demande, des propositions, rapport social, ressources, charges, motivations, … Sauvegarde des documents & impressions.

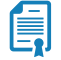

### **Prérequis**

Connaissance d'un traitement de texte.

#### **Public**  $\lambda$

Formation destinée aux agents administratifs en charge de la gestion des rapports et au service informatique (création de nouveaux modèles directement exploitables par le CPAS à l'issue de la formation).

## **EOSMR 05 Flux BCSS** Durée

### 之庭 **Objectifs**

Formation sur l'ensemble des flux liés à la BCSS (enquête sociale et débiteurs alimentaires) ; consultation des intégrations à la BCSS ; consultation de l'assurabilité : (repérage des dossiers qui ne sont pas en ordre de mutuelle) ; gestion des mutations : attribution des mutations, récupération des mutations, traitement des mutations du RN, fichiers du personnel, registre d'attente, titres d'identité,...traitement des mutations Médiprima, consultation des logs.

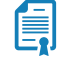

## **Prérequis**

EOSMR 01

### Public

Formation destinée aux agents administratifs et travailleurs sociaux disposant des autorisations requises pour la consultation des flux BCSS et la transmission des subsides vers le SPP Intégration sociale.

## EOSMR 06 Encodage et suivi des décisions RIS

#### $\frac{3}{2}$ **Objectifs**

Encodage des décisions d'octroi, des révisions, prolongations, arrêts et refus ; gestion des fiches infos RIS ; encodage des aides spécifiques au paiement d'une pension alimentaire ; encodage d'une prime d'installation dans le cadre de la loi DIS; encodage des ressources ; encodage des plans de ventilation et gestion des tiers ; signature des propositions jusqu'à la décision ; envoi des formulaires B, C & D ; encodage manuel des formulaires D ; correction des formulaires.

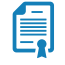

### **Prérequis** EOSMR 01

#### $\overline{\mathbf{A}}$ Public

Formation indispensable pour les « agents administratifs » qui assurent le suivi des décisions RIS jusqu'au paiement.

## EOSMR 07 Encodage et suivi des aides Loi 65

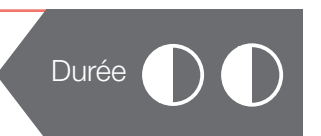

#### 之庭 **Objectifs**

Encodage des décisions d'octroi, des révisions, prolongations, arrêts et refus ; gestion des fiches infos Loi 65 ; encodage des ressources ; encodages des plans de ventilation ; signature des propositions et des décisions ; création automatique des formulaires A/B1 & B2/C ; envoi des formulaires via le moniteur des transactions ; correction des formulaires ; mise en comptabilité des paiements Loi 65 ; création des formulaires D1/D2 sur base des mouvements financiers stockés dans le compte client ; envoi via le moniteur des transactions des formulaires D1/D2 ; Encodage manuel des formulaires F.

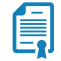

### **Prérequis**

EOSMR 01

### Public

Formation indispensable pour les « agents administratifs » qui assurent le suivi des décisions Loi 65 jusqu'au paiement.

## EOSMR 08 Aides ponctuelles, allocations de chauffage, primes d'installation

Durée

#### $\frac{3}{2}$ **Objectifs**

Encodage des aides sociales non récupérables auprès du SPP : Octroi d'une aide en espèces, prise en charge des frais médicaux et pharmaceutiques, d'un loyer, d'une facture d'électricité, garantie locative, aides loyer, aides ménagères, avances... ;

Encodage et envoi des aides liées au Fond Mazout : Enquête sociale via BCSS, Création et envoi du formulaire de récupération des allocations de chauffage... ;

Encodage et envoi des aides Prime d'installation loi organique : Enquête BCSS, création et envoi du formulaire et de la proposition ;

Encodage des plans de ventillation : création, modification, arrêt.

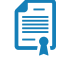

### Prérequis EOSMR 01

### Public

Formation indispensable pour les « agents administratifs » qui assurent le suivi des décisions d'aides sociales jusqu'au paiement.

## EOSMR 09 Encodage facture aide sociale et/ou Mediprima

#### $\frac{3}{2}$ **Objectifs**

Paramétrage des aides Mediprima : accord de principe et couverture de soins ambulatoires & hospitalisation ; enquête Mediprima : consultation des cartes existantes pour l'usager et simulation ; encodage des aides Mediprima : accord de principe, hospitalisation et soins ambulatoires et couverture médecin.

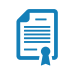

 $\Delta r$ 

## **Prérequis**

EOSMR 01

### Public

Formation destinée aux agents administratifs qui assurent le suivi des cartes médicales et l'injection, en comptabilité, des factures liées à des prestations médicales.

## EOSMR 10 Paiement, comptabilité et compte client

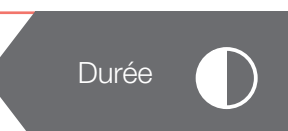

#### $\frac{3}{2}$ **Objectifs**

Manipulation d'un plan de paiement : mise en attente d'un paiement, modification, scission, modification de la référence... ; paramétrage des sélections de paiements ; confection des listes de paiements : Liste sociale provisoire/définitive, validation du projet de comptabilisation, annulation d'un paiement, lecture du compte client.

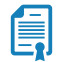

### Prérequis

EOSMR 01

### Public

Formation destinée aux agents administratifs qui assurent le suivi des paiements ainsi qu'à certains agents du service financier (élaboration des mandats et paiements des aides).

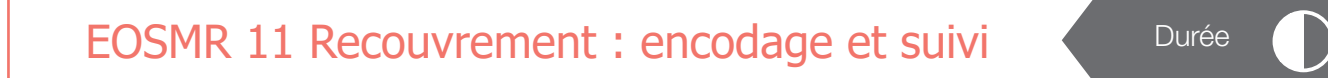

#### 之间 **Objectifs**

Encodage des décisions de recouvrements (nature «31») avec répartition du plan de recouvrement ; encodage des décisions automatiquement récupérables ; encodage de recouvrements auprès d'un tiers ; gestion des trop perçus ou indus (révision - retrait) ; imputation interne (changement article budgétaire) ; création et injection en comptabilité ; traitement des listes de recouvrement à injecter en comptabilité (liste sociale provisoire, liste sociale définitive, validation du projet de comptabilisation, annulation d'un paiement dans une liste provisoire et/ou annulation complète d'un projet provisoire, lecture du compte client).

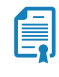

### **Prérequis** EOSMR 01

### Public

Formation destinée aux agents administratifs qui assurent le suivi des récupérations ainsi qu'à certains agents du service financier (gestion du contentieux).

## EOSISP 01 Module Insertion Socio-Prof. Paramétrisation

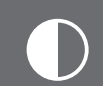

### $\frac{3}{2}$ **Objectifs**

Gestion des utilisateurs ; gestion des paramètres spécifiques.

# 員

 $\sqrt{1}$ 

## EOSMR 01

**Prérequis** 

### Public

Cette formation est destinée au responsable applicatif et au responsable du service ISP.

## EOSISP 02 Module Insertion Socio-Prof. Utilisation générale

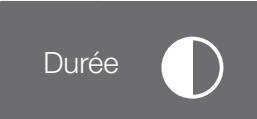

### シク **Objectifs**

Encodage des trajets ISP ; encodage fiche professionnelle et briques spécifiques.

### 員 Prérequis

EOSMR 01 et EOSMR 02

#### $\sqrt{1}$ Public

Cette formation est destinée aux agents ISP, procédures, fonctionnalités et finalités des briques.

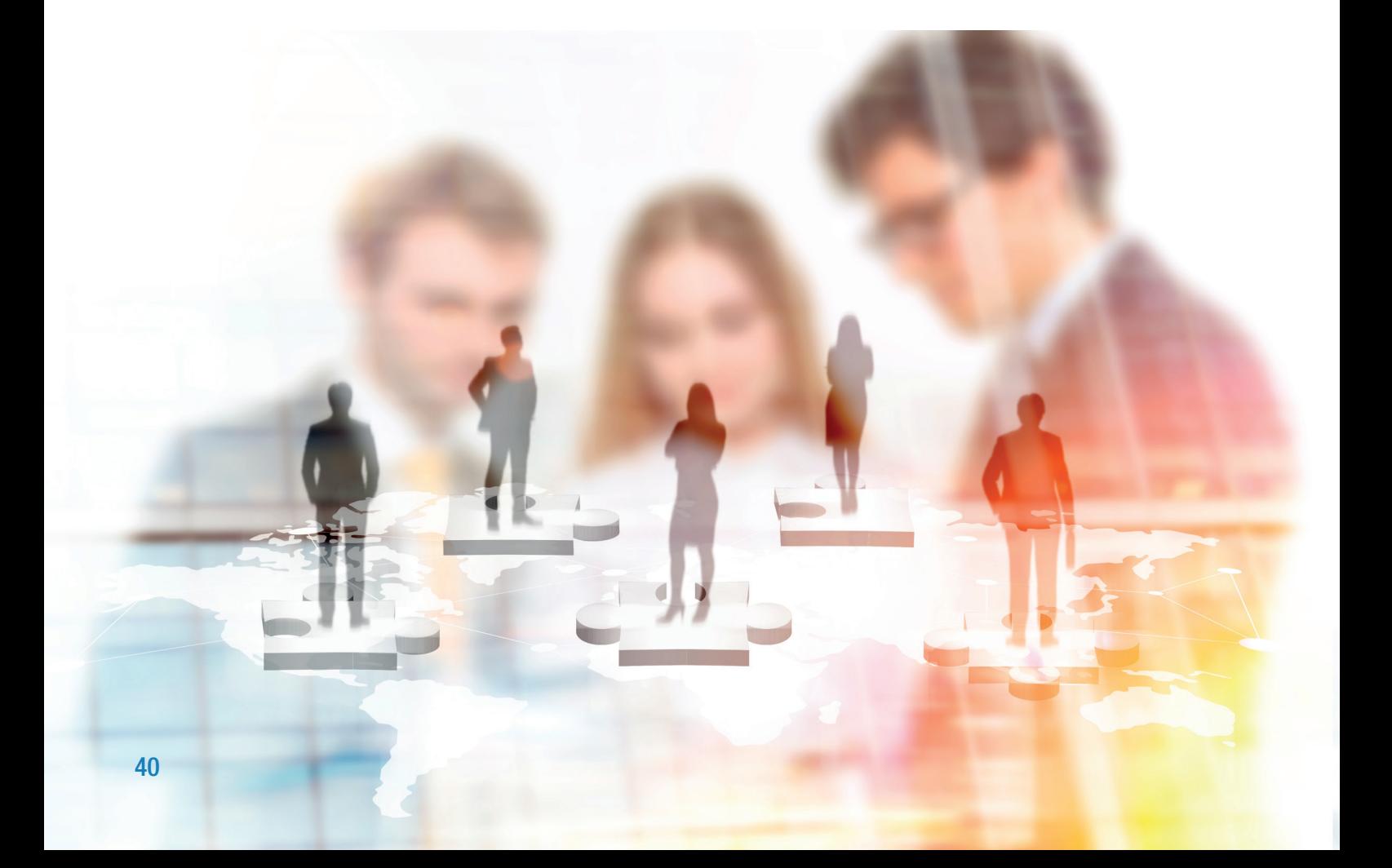

## EOSOT 01 Query graphique Durée

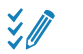

### **Objectifs**

Présentation des concepts généraux de l'outil ; Création - Mémorisation - Modification de requêtes. Conversion de requêtes graphiques en requêtes syntaxiques ; Optimisation des résultats via les tris, filtres, regroupements, etc. ; Exportation des données.

#### $\mathbf{A}$ Public

Cette formation est destinée aux informaticiens et, si souhaité, quelques utilisateurs clés disposant d'une très bonne maîtrise d'Excel.

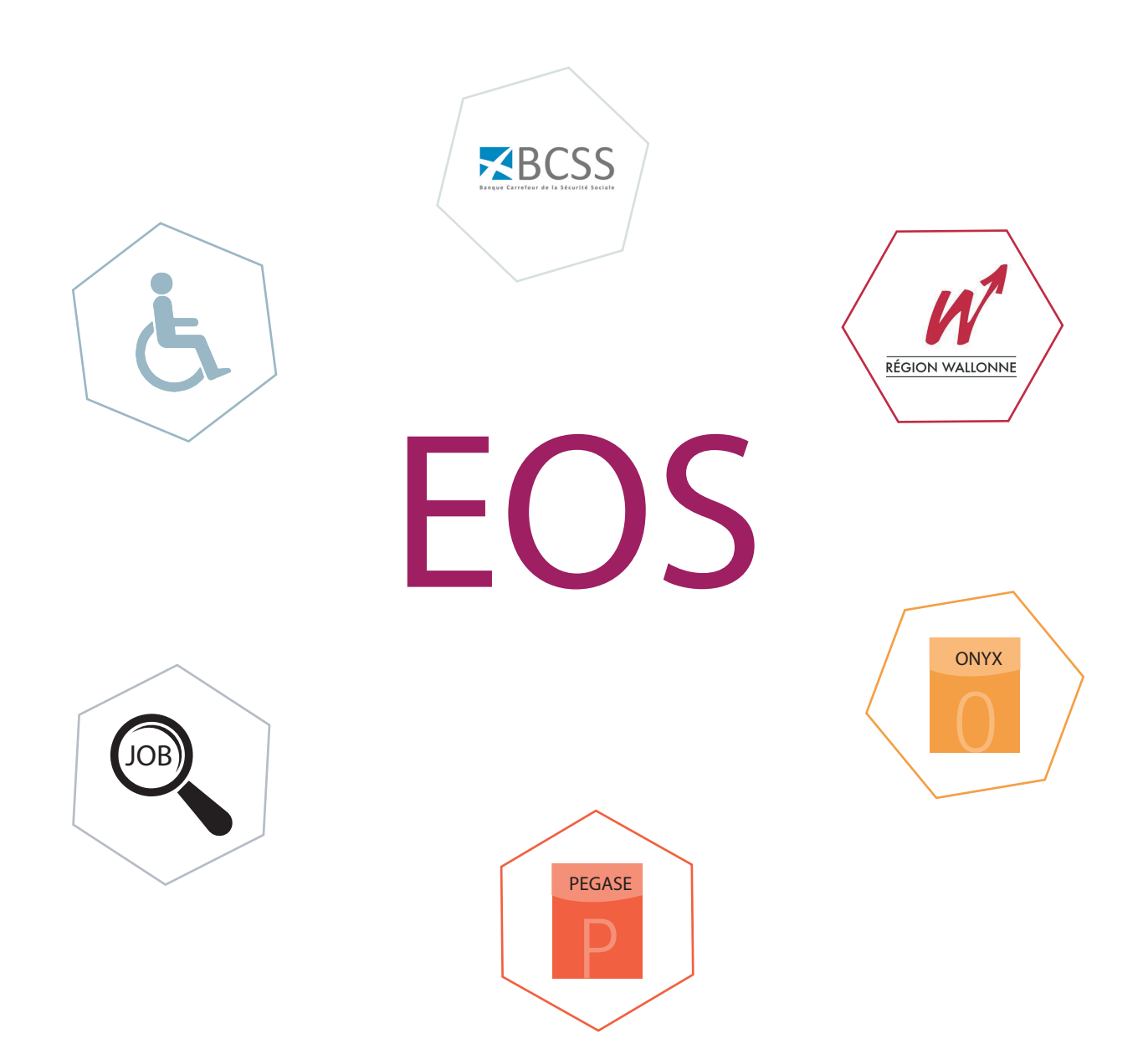

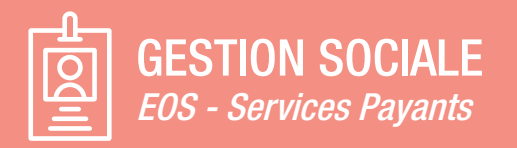

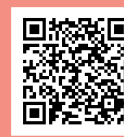

Code QR pour vous inscrire aux formations EOSSP ou tions sous l'onglet 'liste des formations et planning'.

Les formations EOSSP font partie du cycle de base de formation

## EOS-SP 01 Utilisation générale Services généraux (TS, IDESS, RàD)

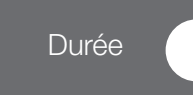

**E** Objectifs

Gestion signalétique signalétique « Bénéficiaire »; création et suivi des demandes; gestion des interventions; gestion des tournées; gestion du planning des ressources et des activités à planifier. Validation des prestations à facturer, préparation de la facturation et correction(s).

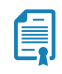

 $\lambda$ 

### **Prérequis** EOSMR 01

### Public

Cette formation est destinée aux agents en charge de la gestion du service.

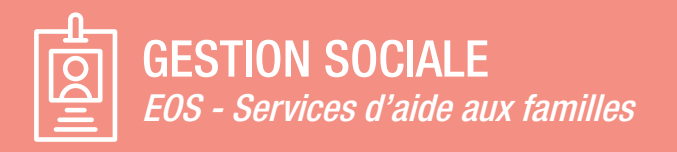

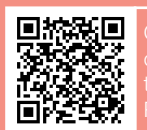

Code QR pour vous inscrire aux formations EOSSAF tions sous l'onglet 'liste des formations et planning'. Possibilité de formation supplémentaire sur demande

Les formations EOSSAF doivent être suivies par tous les utilisateurs métiers d'EOS Service d'aide aux familles.

## EOS-SAF 01 Utilisation générale **Durée** Durée

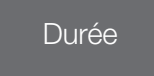

#### **Objectifs** 之庭

Gestion des signalétique « Bénéficiaire » - Création et suivi des demandes - Gestion des décisions et de l'enquête - Gestion des interventions - Gestion du planning des ressources et des activités à planifier.

Validation des prestations à facturer - Préparation de la facturation et correction(s)

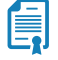

**Prérequis** EOSMR 01

### Public

Cette formation est destinée aux agents et aux AS en charge de la gestion du service.

## EOS-SAF 02 Production du subside

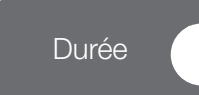

#### $\frac{3}{2}$ **Objectifs**

Contrôle et adaptations des signalétiques bénéficiaires - ressources (ajout/modification des données propres à la demande de subsides)

Explications des vérifications/contrôles des totalisations d'heures à effectuer par ressources/ bénéficiaires.

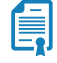

### Prérequis

EOSMR 01, EOSSAF 01

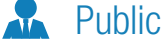

Cette formation est destinée aux agents et aux AS en charge de la gestion du service.

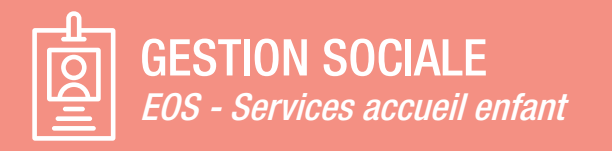

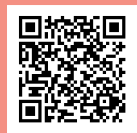

Code QR pour vous inscrire aux formations EOSONE

Les formations EOSONE font partie du cycle de base et doivent être suivies par tous les utilisateurs métiers d'EOS Services accueil enfants.

## EOSONE 01 Utilisation générale et Service « Accueil de la petite enfance »

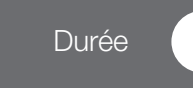

## **<del></del>** ⊘bjectifs

Gestion des signalétiques « enfant », gestion des signalétiques « Parents », gestion des réservations, gestion interventions, validation des présences journalières, préparation de la facturation et correction(s)

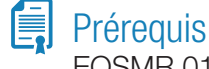

### **Public**

EOSMR 01

Cette formation est destinée aux agents et aux AS en charge de la gestion du service.

## EOSONE 03 Production du subside Durée

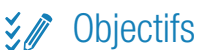

Contrôle et adaptations des signalétiques bénéficiaires et milieux d'accueil (ajout/modification des données propres à la demande de subsides), explications des vérifications/contrôles de présences journalières par enfant.

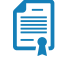

### Prérequis

EOSMR 01, EOSONE 01

#### Public  $\lambda$

Cette formation est destinée aux agents en charge de la gestion du service.

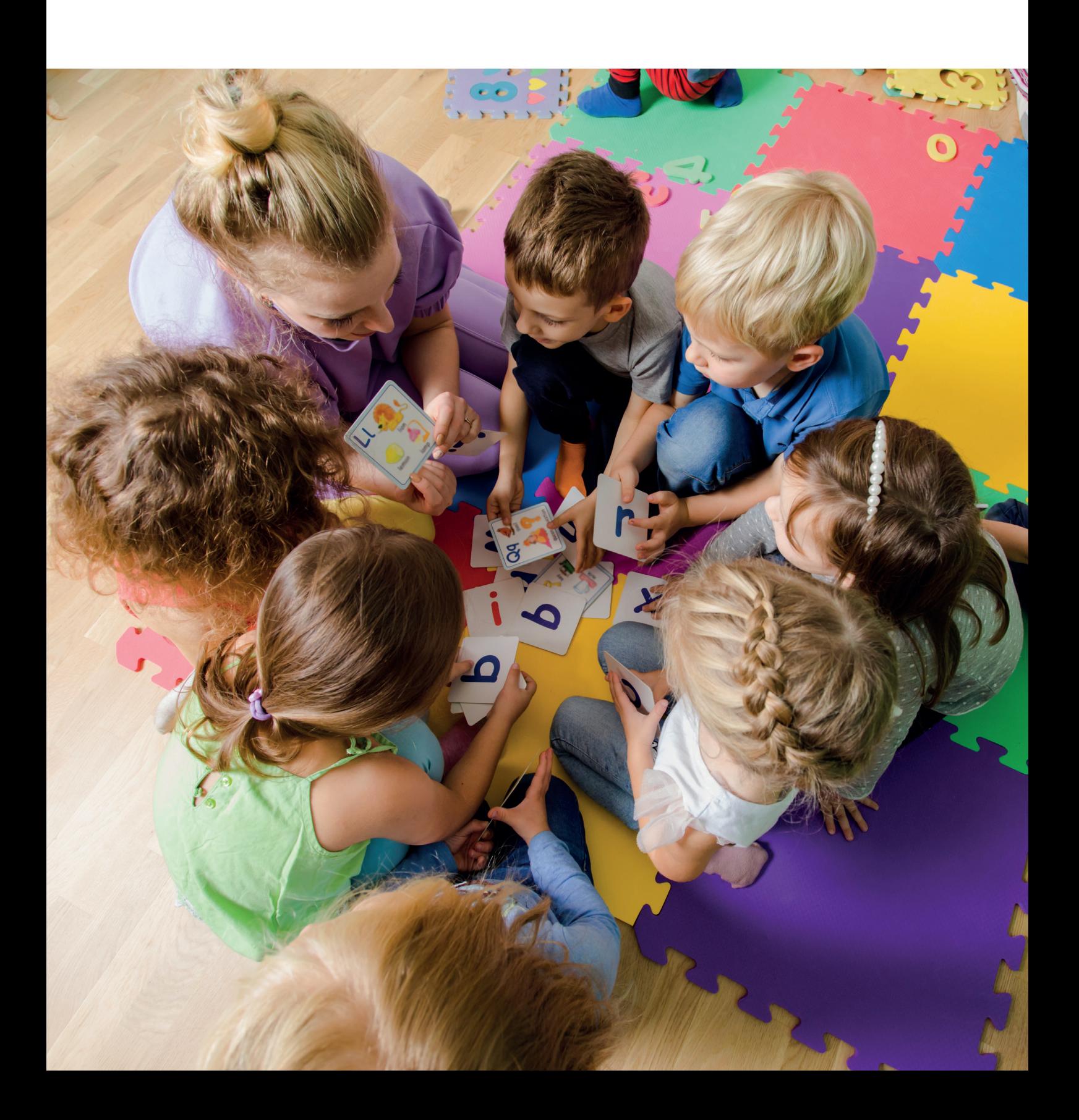

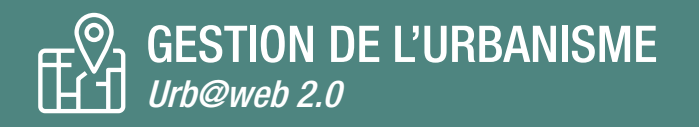

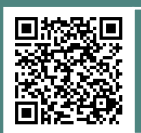

Code QR pour vous inscrire aux formations URB ou surfez sur https://extranet.civadis.be/public/formations sous l'onglet 'liste des formations et planning'. Possibilité de formation supplémentaire sur demande

## Urb@Web 01 Formation de base

# Durée

## 之前

**Objectifs** 

Familiarisation avec l'application et son ergonomie générale comprenant ; paramètres de base (civilités, avis...), signalétiques (communes, organismes consultés...) et parcellaire ; création, modification et gestion des dossiers avec ou sans assistant ; publipostage ; recherches de dossiers, statistiques (officielles ou pas), et échéanciers (tableau et/ou calendrier).

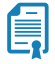

### **Prérequis**

Public

Connaissances en matière d'urbanisme et/ou d'environnement.

Cette formation est destinée aux agents du service d'urbanisme et/ou d'environnement.

## Urb@Web 02 Formation de perfectionnement

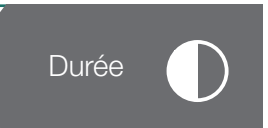

#### $\frac{1}{2}$ **Objectifs**

Gestion avancée des dossiers d'urbanisme et d'environnement : particularités saisine, période de suspension, voirie ; historisation des enquêtes et demandes d'avis ; liens entre dossiers. Explication de base pour la gestion des modèles en Libre Office.

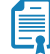

## Prérequis

Urb@Web 01

#### $\Delta r$ **Public**

Cette formation est destinée aux agents du service d'urbanisme et/ou d'environnement utilisant Urb@ web souhaitant une remise à niveau de leur connaissance de l'application.

## Urb@Web 03 Perfectionnement pour la gestion des modèles

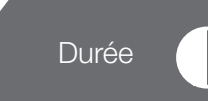

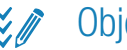

### **Exp** Objectifs

Acquérir de l'autonomie pour la gestion de vos modèles.

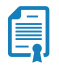

### Prérequis

Connaissance de Libre Office.

#### $\sqrt{1}$ Public

Cette formation est destinée aux personnes en charge des modèles dans Urb@web.

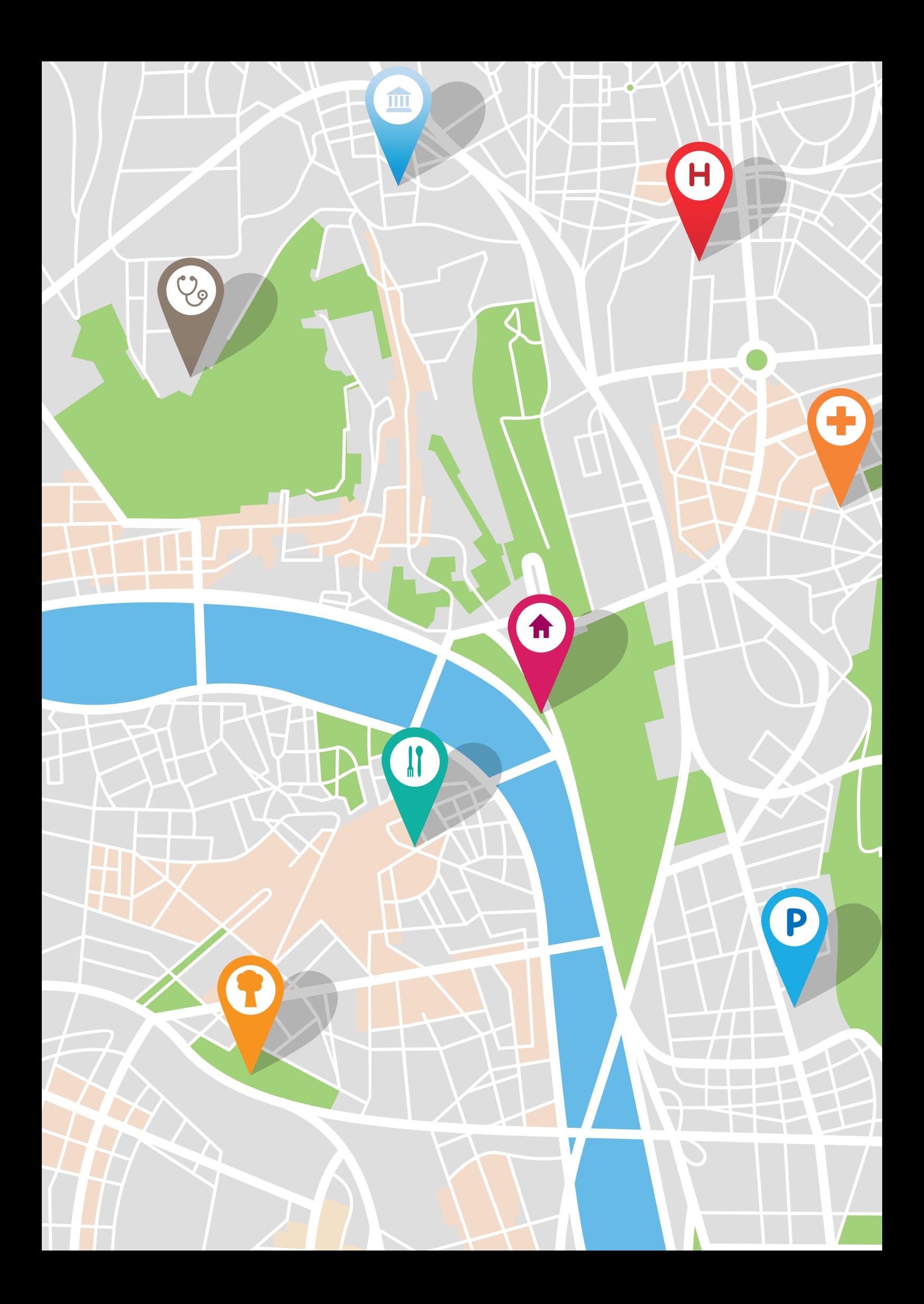

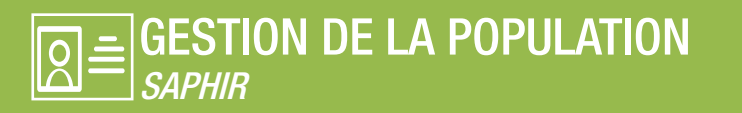

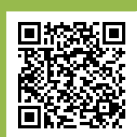

Code QR pour vous inscrire aux formations SAPH ou tions sous l'onglet 'liste des formations et planning'. Possibilité de formation supplémentaire sur demande.

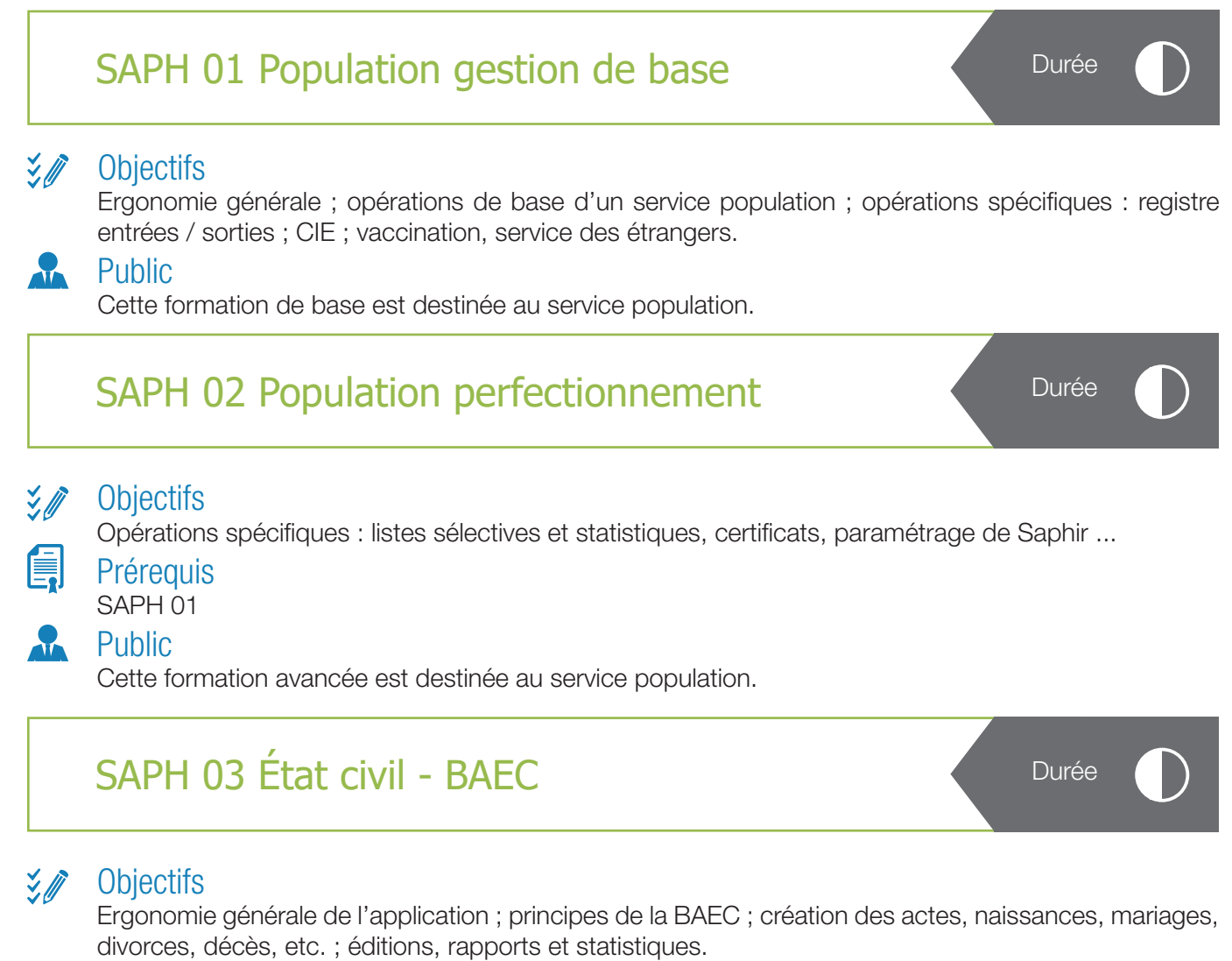

 $\sqrt{1}$ 

Cette formation est destinée aux gestionnaires de l'Etat Civil.

## SAPH 04 Cimetières

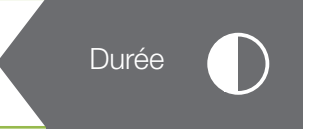

### $\frac{1}{2}$ **Objectifs**

Public

Rappel de l'ergonomie générale ; gestion des concessions (concessionnaires, ayants droit, personnes inhumées…) ; processus d'exhumation ; gestion des renouvellements ; éditions, rapports et statistiques.

#### Public  $\sqrt{1}$

Cette formation est destinée aux gestionnaires des cimetières.

## SAPH 05 Gestion des caisses Durée

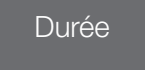

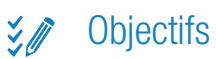

Public

Administration et opérations spécifiques pour la tenue des caisses.

## $\sqrt{1}$

Cette formation est destinée aux gestionnaires et administrateurs des caisses

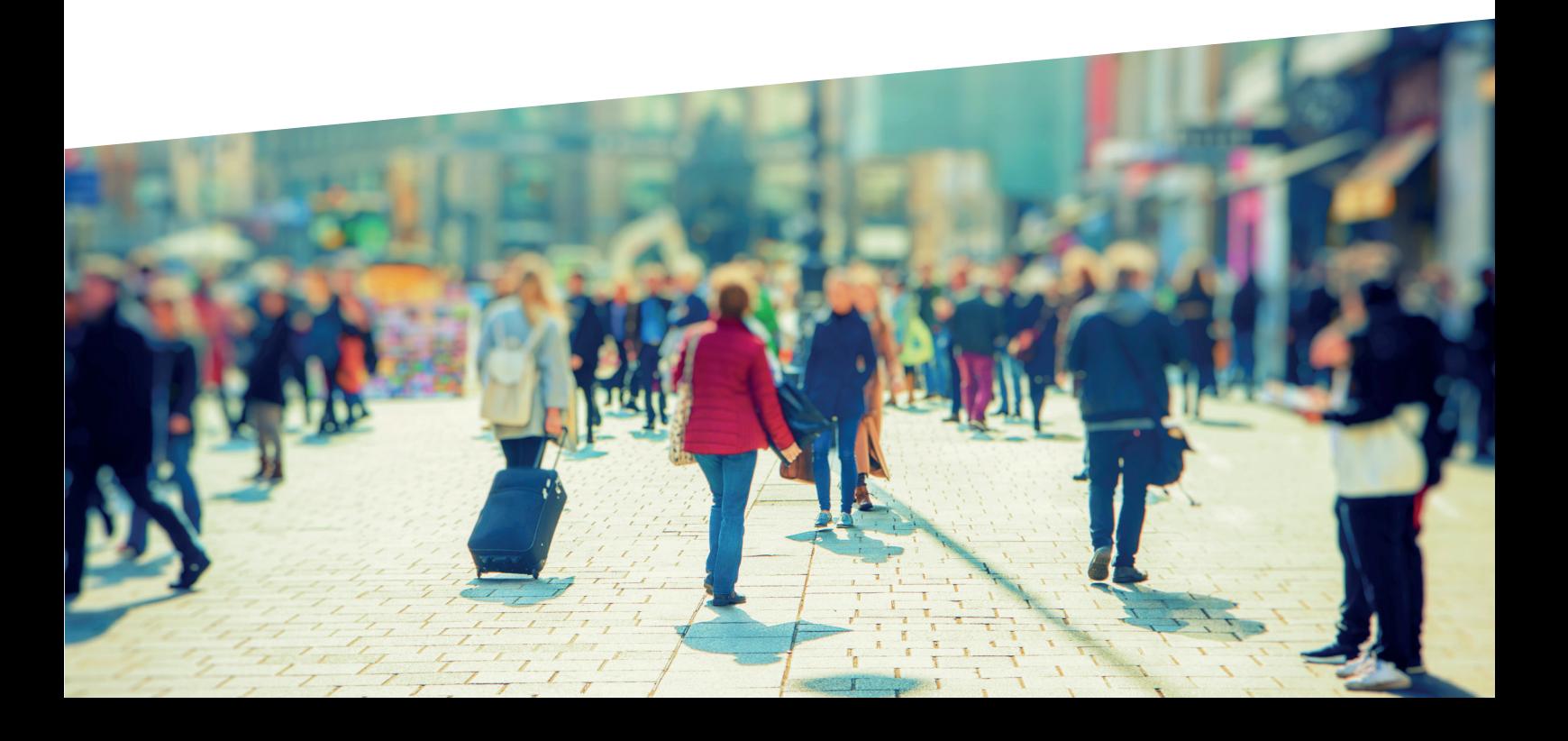

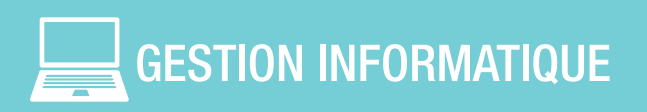

## CIVIT 01 IT gestion de base Durée

#### $\frac{3}{2}$ **Objectifs**

Vulgarisation et apport des bases indispensables pour la compréhension et la gestion basique de l'infrastructure informatique. Cette formation aborde l'identification du matériel, les bonnes pratiques, l'explication de divers concepts (VMWare, Virtualisation, sauvegarde, sécurité, ..) et les bons réflexes à adopter.

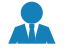

### Public

Cette formation est destinée aux responsables et gestionnaires informatique

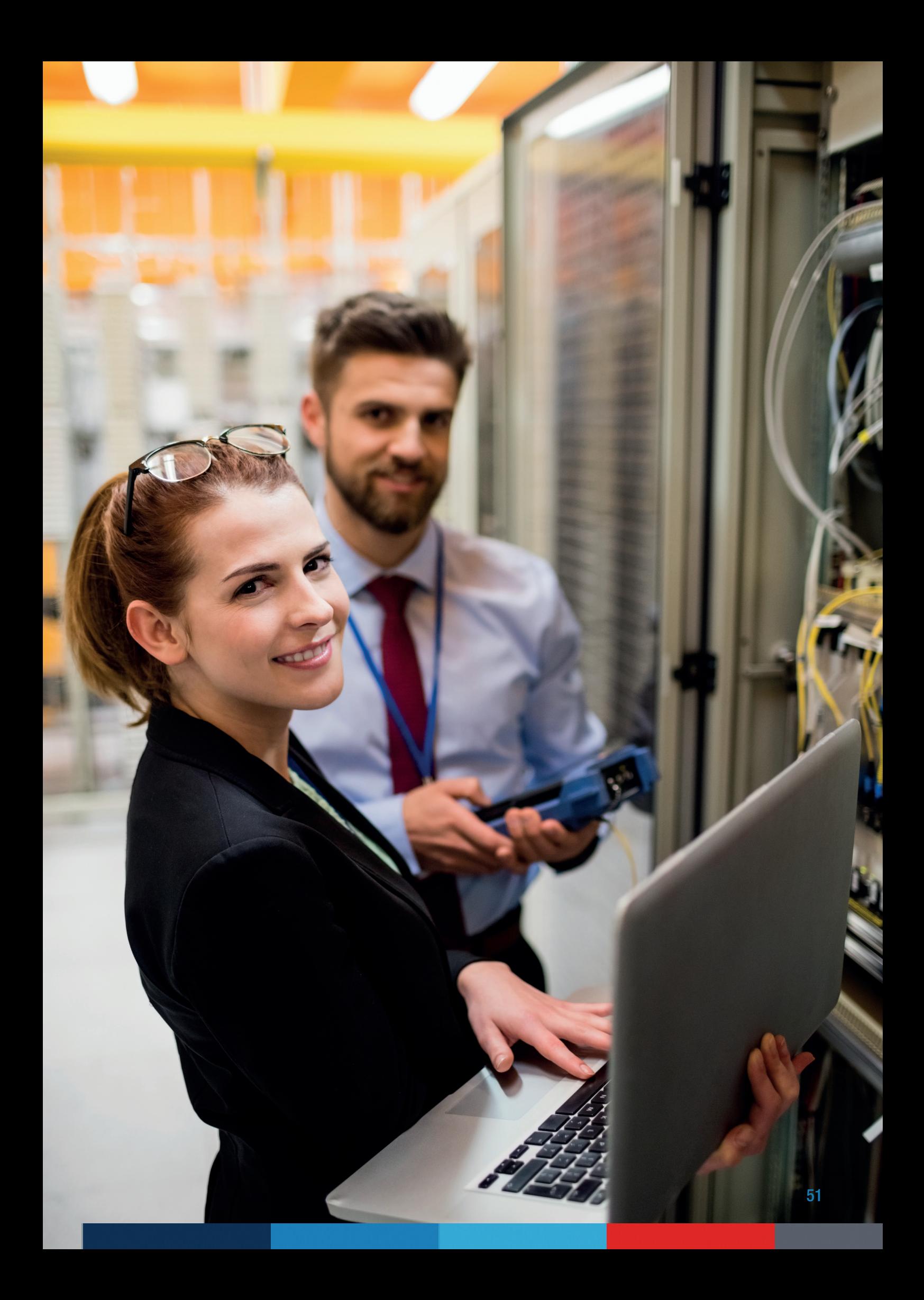

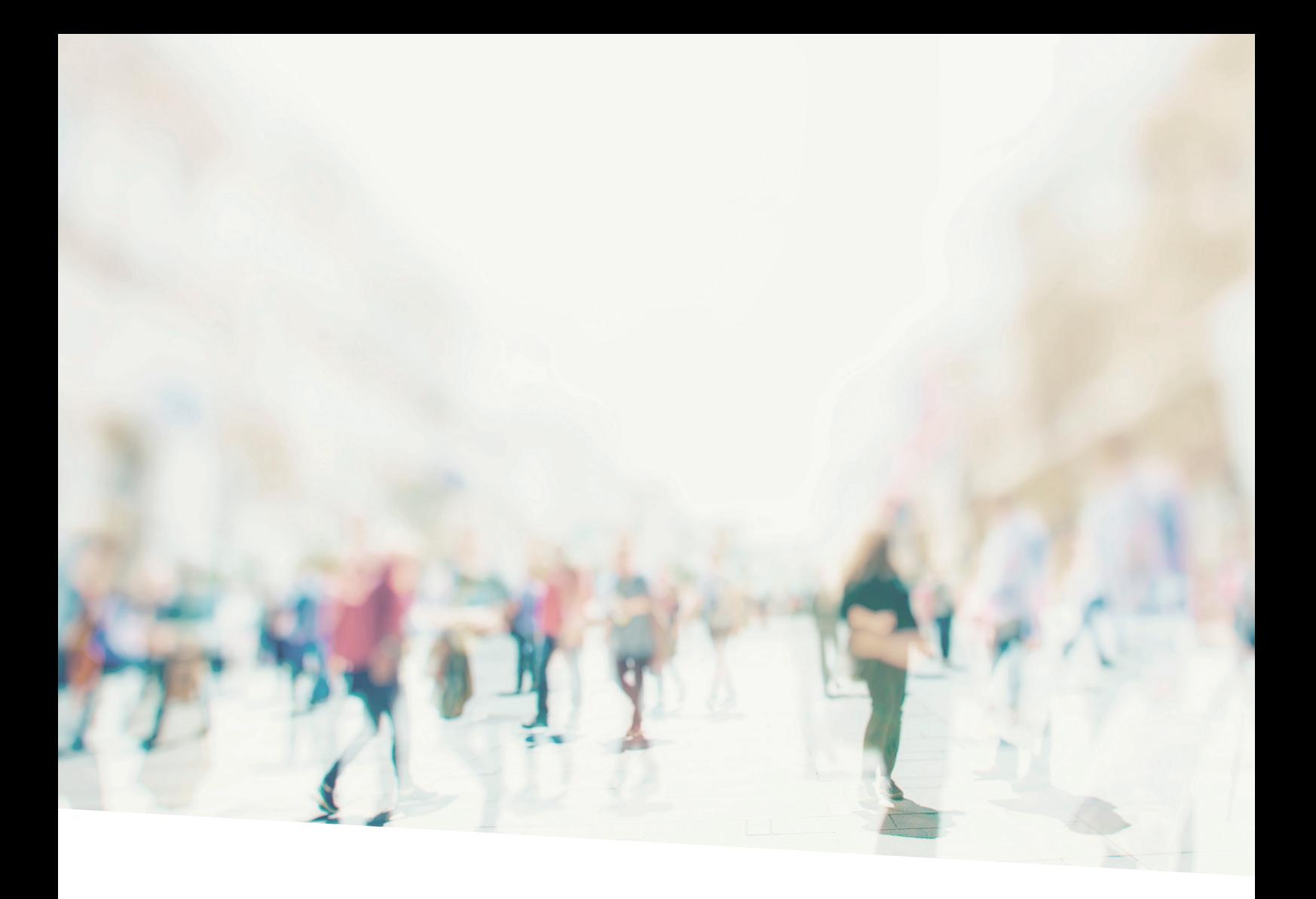

Retrouvez toutes les informations relatives à nos formations en ligne :

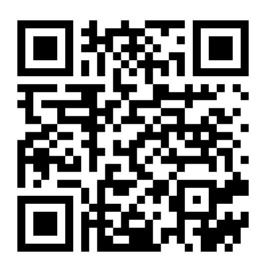

info@civadis.be +32 (0) 81 554 511 www.civadis.be

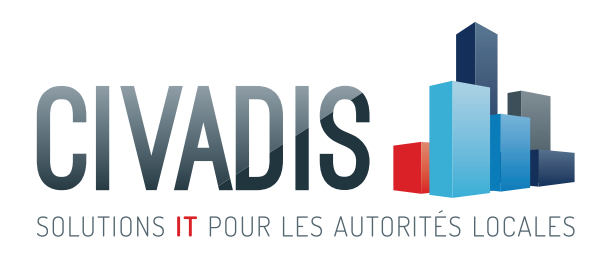

Acteur clé dans la transformation digitale des Pouvoirs Publics, CIVADIS propose des solutions informatiques adaptées et performantes. Cette approche permet aux Pouvoirs Publics d'encore mieux se consacrer à leurs missions de service aux citoyens en étant plus efficaces, plus digitales et toujours plus proches de ceux-ci.